## **UNIVERSIDADE FEDERAL DE SANTA MARIA CENTRO DE TECNOLOGIA PROGRAMA DE PÓS-GRADUAÇÃO EM ENGENHARIA ELÉTRICA**

**Luis Felipe Bianchi Carbonera**

# **COMPARAÇÃO DE FUNÇÕES OBJETIVO PARA SELEÇÃO DE PSS PELO AMORTECIMENTO DE OSCILAÇÕES EM SISTEMAS MULTIMÁQUINAS**

**Santa Maria, RS 2015**

**Luis Felipe Bianchi Carbonera**

## **COMPARAÇÃO DE FUNÇÕES OBJETIVO PARA SELEÇÃO DE PSS PELO AMORTECIMENTO DE OSCILAÇÕES EM SISTEMAS MULTIMÁQUINAS**

Dissertação apresentada ao Programa de Pós-Graduação em Engenharia Elétrica, da Universidade Federal de Santa Maria (UFSM, RS), como requisito parcial para obtenção do grau de **Mestre em Engenharia Elétrica**.

**Orientador: Prof. PhD. Felix Alberto Farret**

**Santa Maria, RS 2015**

Ficha catalográfica elaborada através do Programa de Geração Automática da Biblioteca Central da UFSM, com os dados fornecidos pelo autor.

Carbonera, Luis Felipe Bianchi

 COMPARAÇÃO DE FUNÇÕES OBJETIVO PARA SELEÇÃO DE PSS PELO AMORTECIMENTO DE OSCILAÇÕES EM SISTEMAS MULTIMÁQUINAS/ Luis Felipe Bianchi Carbonera. – 2015.

85 p. ; 30cm.

Orientador: Felix Alberto Farret Dissertação (mestrado) – Universidade Federal de Santa Maria, Centro de Tecnologia, Programa de Pós-Graduação em Engenharia Elétrica, RS, 2015

 1. Algoritmos Genéticos 2. Estabilizadores de Sistemas de Potência 3. Modelagem computacional 4. Amortecimento de Oscilações I. Farret, Felix Alberto II. Título.

<sup>©2015</sup>

Todos os direitos autorais reservados a Luis Felipe Bianchi Carbonera. A reprodução de partes ou do todo deste trabalho só poderá ser feita mediante a citação da fonte. Endereço: Avenida Roraima, 1000, Prédio 10, Bairro Camobi, Santa Maria, RS, 97105-900

Endereço Eletrônico: [felipebcarbonera@gmail.com](mailto:felipebcarbonera@gmail.com)

**Luis Felipe Bianchi Carbonera**

## **COMPARAÇÃO DE FUNÇÕES OBJETIVO PARA SELEÇÃO DE PSS PELO AMORTECIMENTO DE OSCILAÇÕES EM SISTEMAS MULTIMÁQUINAS**

Dissertação apresentada ao Programa de Pós-Graduação em Engenharia Elétrica, da Universidade Federal de Santa Maria (UFSM, RS), como requisito parcial para obtenção do grau de **Mestre em Engenharia Elétrica**.

**Aprovado em 15 de Dezembro de 2015:**

**Felix Alberto Farret, Dr. (UFSM)** (Presidente/Orientador)

\_\_\_\_\_\_\_\_\_\_\_\_\_\_\_\_\_\_\_\_\_\_\_\_\_\_\_\_\_\_\_\_\_\_\_

\_\_\_\_\_\_\_\_\_\_\_\_\_\_\_\_\_\_\_\_\_\_\_\_\_\_\_\_\_\_\_\_\_\_\_ **Mateus Felzke Schonardie, Dr. (UNIJUÍ)**

\_\_\_\_\_\_\_\_\_\_\_\_\_\_\_\_\_\_\_\_\_\_\_\_\_\_\_\_\_\_\_\_\_\_\_ **Daniel Pinheiro Bernardon, Dr. (UFSM)**

> **Santa Maria, RS 2015**

*À minha família*

# **AGRADECIMENTOS**

À Universidade Federal de Santa Maria.

Ao Professor Felix Alberto Farret. Muito grato pela orientação, apoio, críticas e elogios.

A todos que contribuíram direta ou indiretamente para a realização deste trabalho.

#### **RESUMO**

## **COMPARAÇÃO DE FUNÇÕES OBJETIVO PARA SELEÇÃO DE PSS PELO AMORTECIMENTO DE OSCILAÇÕES EM SISTEMAS MULTIMÁQUINAS**

## AUTOR: Luis Felipe Bianchi Carbonera ORIENTADOR: Felix Alberto Farret

Pequenas perturbações ocorrem continuamente em sistemas elétricos principalmente devido às variações de cargas e da geração. Isto acaba acarretando oscilações de tensão de baixa frequência que são normalmente observadas em sistemas cujas linhas possuem conexões fracas. Além de prejudicar as cargas conectadas no mesmo barramento, elas podem até danificar aparelhos e incorrer em ônus para as distribuidoras de energia. Além do mais, tais oscilações podem entrar em ressonância com os parâmetros do sistema e causar um colapso geral no abastecimento de energia. Na literatura encontram-se metodologias para o desenvolvimento de Estabilizadores para Sistemas de Potência que são implantadas para se contrapor a estas perturbações. Nesta dissertação, foram comparadas algumas funções objetivo para a parametrização dos estabilizadores de sistemas de potência modelos IEEE: PSS2B, PSS4B e convencional Delta w PSS, a partir de simulações computacionais. A metodologia de ajuste utilizada nesta dissertação é baseada no algoritmo genético (AG) realizada em Simulink® com auxílio do toolbox Gatool® do Matlab®. A eficácia da técnica sugerida e dos estabilizadores é verificada com os resultados de simulação, em que é possível perceber que os PSSs conseguiram amortecer oscilações em quase todos os casos. O único que não realizou a otimização foi o Delta W PSS com a função objetivo ITSE na turbina hidráulica, o qual não conseguiu amortecer as oscilações com seu melhor resultado encontrado. Por outro lado, foi possível perceber também que o mesmo Delta W PSS com a função objetivo ITAE teve o melhor resultado para os dois tipos de turbina.

**Palavras-chave:** Algoritmos Genéticos. Estabilizadores de Sistemas de Potência. Modelagem computacional. Amortecimento de Oscilações.

## **ABSTRACT**

## **COMPARISON OF OBJECTIVE FUNCTIONS TO SELECT A PSS TO DAMP OSCILLATIONS IN MULTI-MACHINE SYSTEMS**

## AUTHOR: Luis Felipe Bianchi Carbonera SUPERVISOR: Felix Alberto Farret

Small disturbances occur continuously in electrical systems mainly due to load and generation variations. This ends up causing low frequency voltage fluctuations that are usually observed in systems whose lines have weak connections. In addition to damaging loads connected to the same bus, they can even damage equipment and incurring in costs to the energy distributors. Moreover, such oscillations can resonate with the system parameters and cause a general collapse in energy supplies. In the literature, there are methods for the development of stabilizers for power systems that are implemented to counteract these perturbations. In this dissertation, we compared some objective functions and identified points that can be optimized for parameterization of power system stabilizers IEEE models: PSS2B, PSS4B and conventional Delta w PSS, by computer simulations. The adjustment methodology used in this dissertation is based on the genetic algorithm (GA) held in Simulink® with the aid of the Matlab toolbox Gatool®. The effectiveness of the suggested technique and stabilizers are checked using simulation results, where it is noticeable that the PSSs managed to dampen oscillations in almost all cases. The only one who did not realize the optimization was the Delta W PSS with ITSE objective function in the hydraulic turbine, which failed to dampen oscillations even for the best results. Moreover, it was also possible to notice that the same Delta W PSS with ITAE objective function had the best results for the two types of turbine.

**Keywords**: Genetic algorithms. Stabilizers Power System. Computational Modeling. Damping Oscilations.

## **LISTA DE FIGURAS**

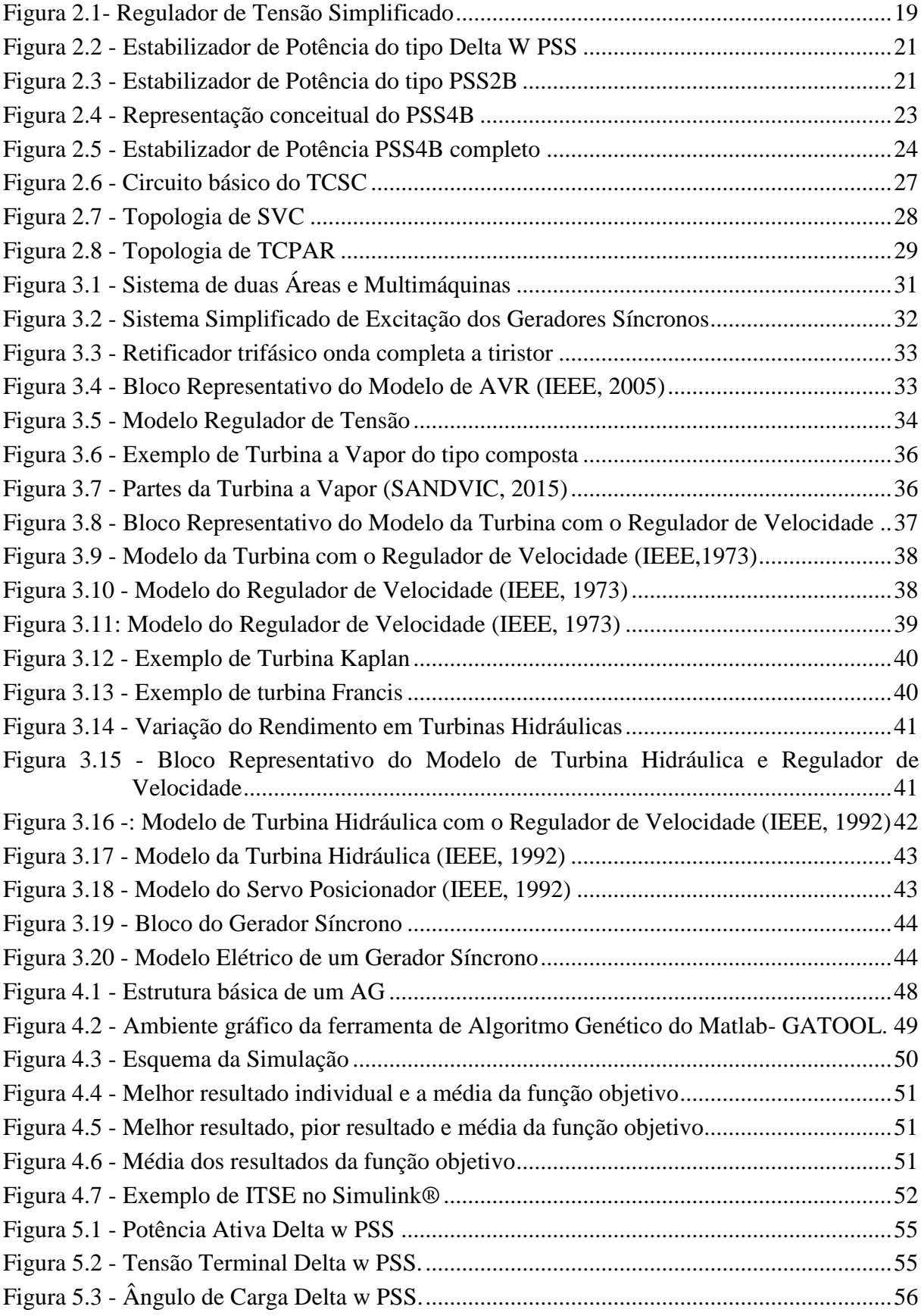

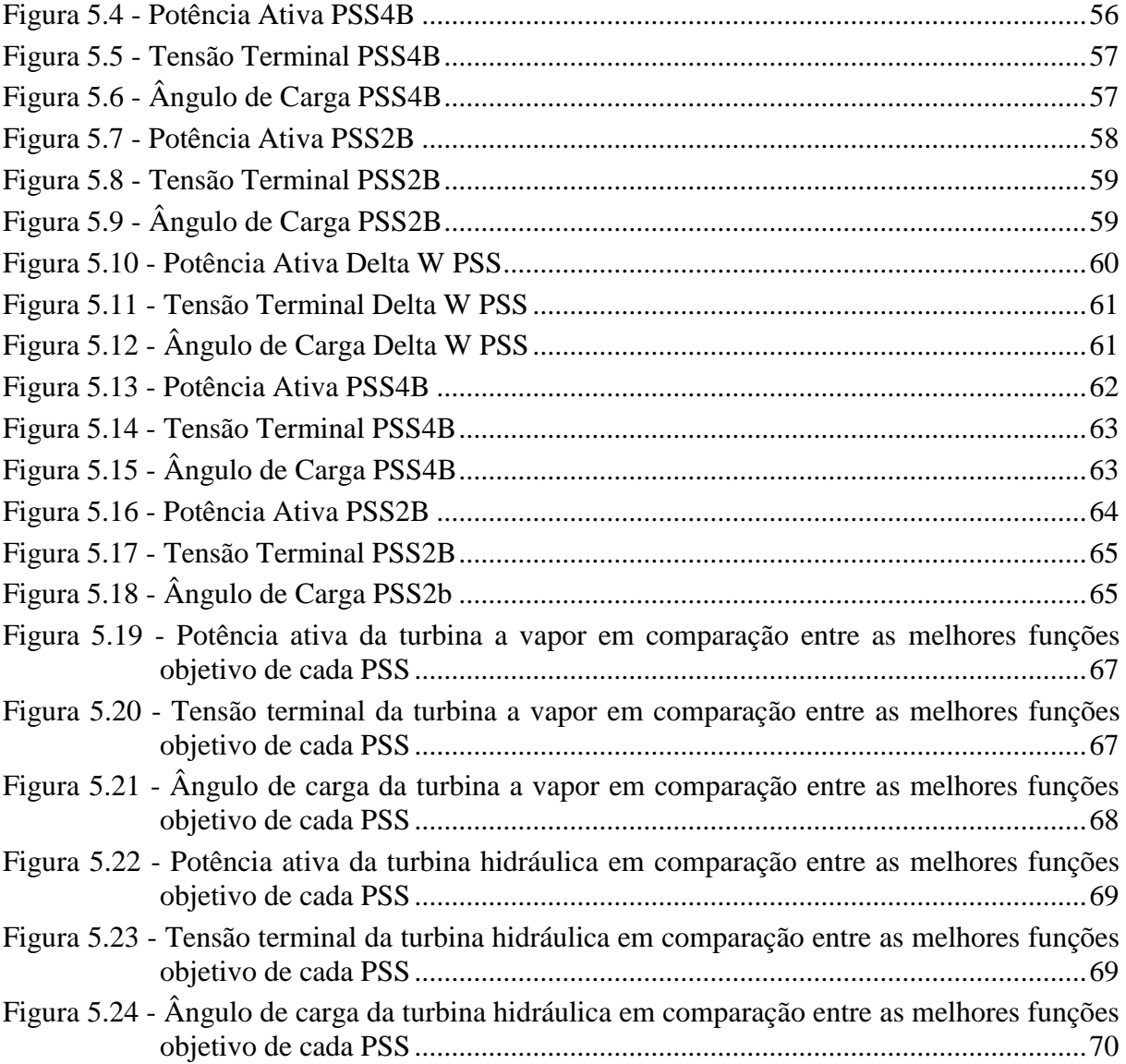

## **LISTA DE TABELAS**

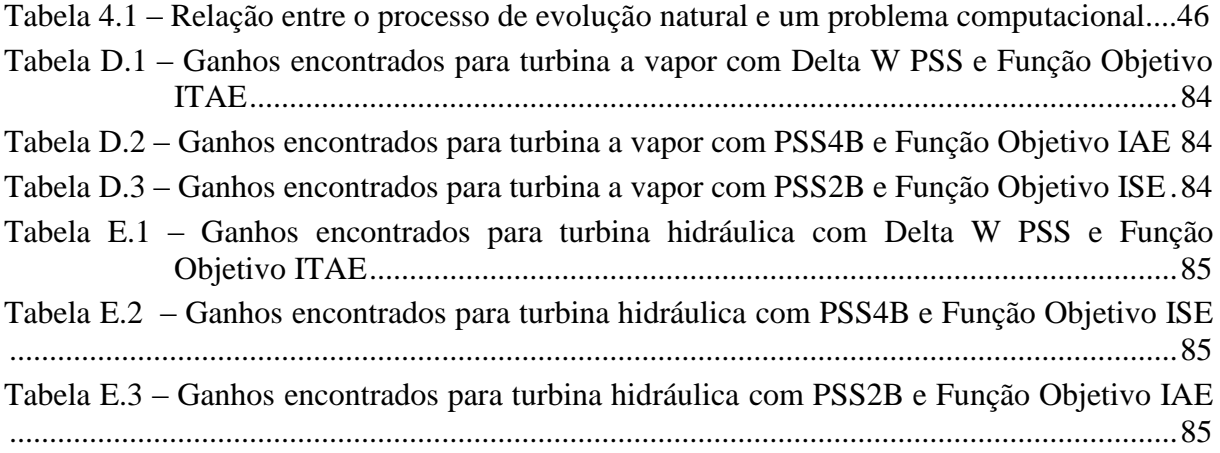

## **LISTA DE ABREVIATURAS E SIGLAS**

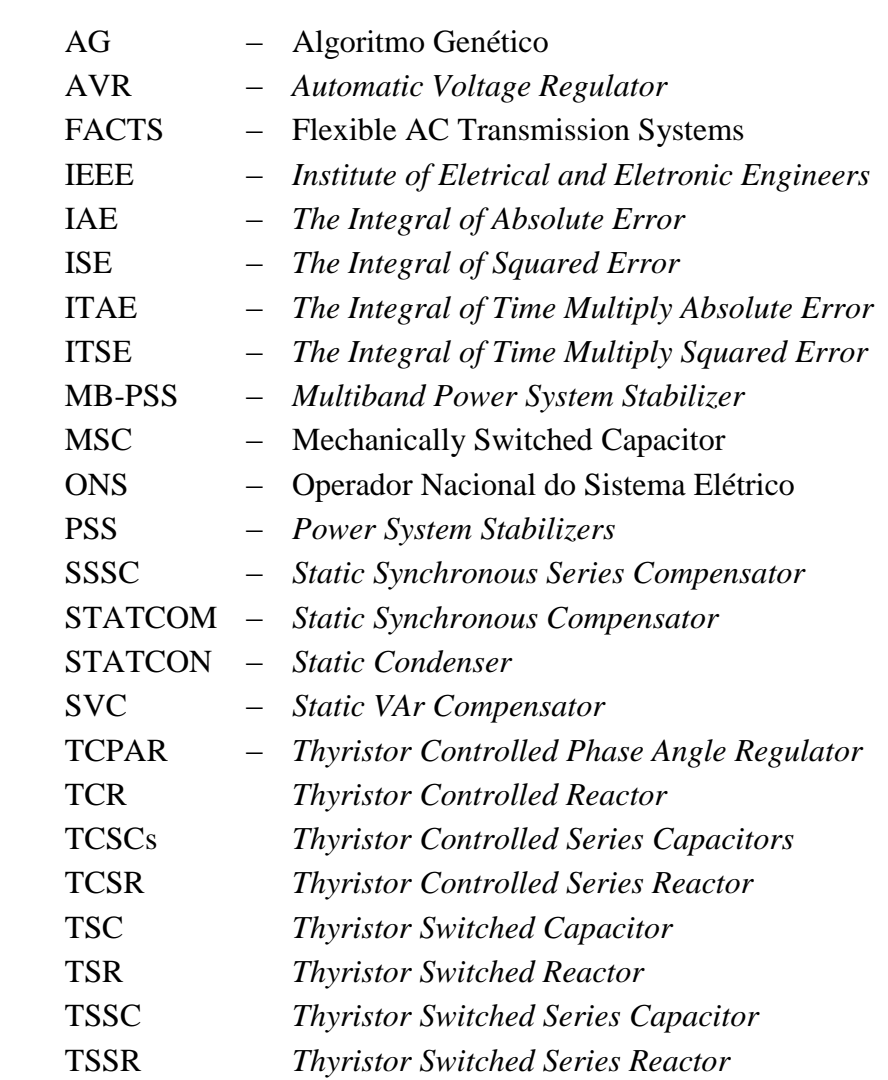

# **LISTA DE SÍMBOLOS E VARIÁVEIS**

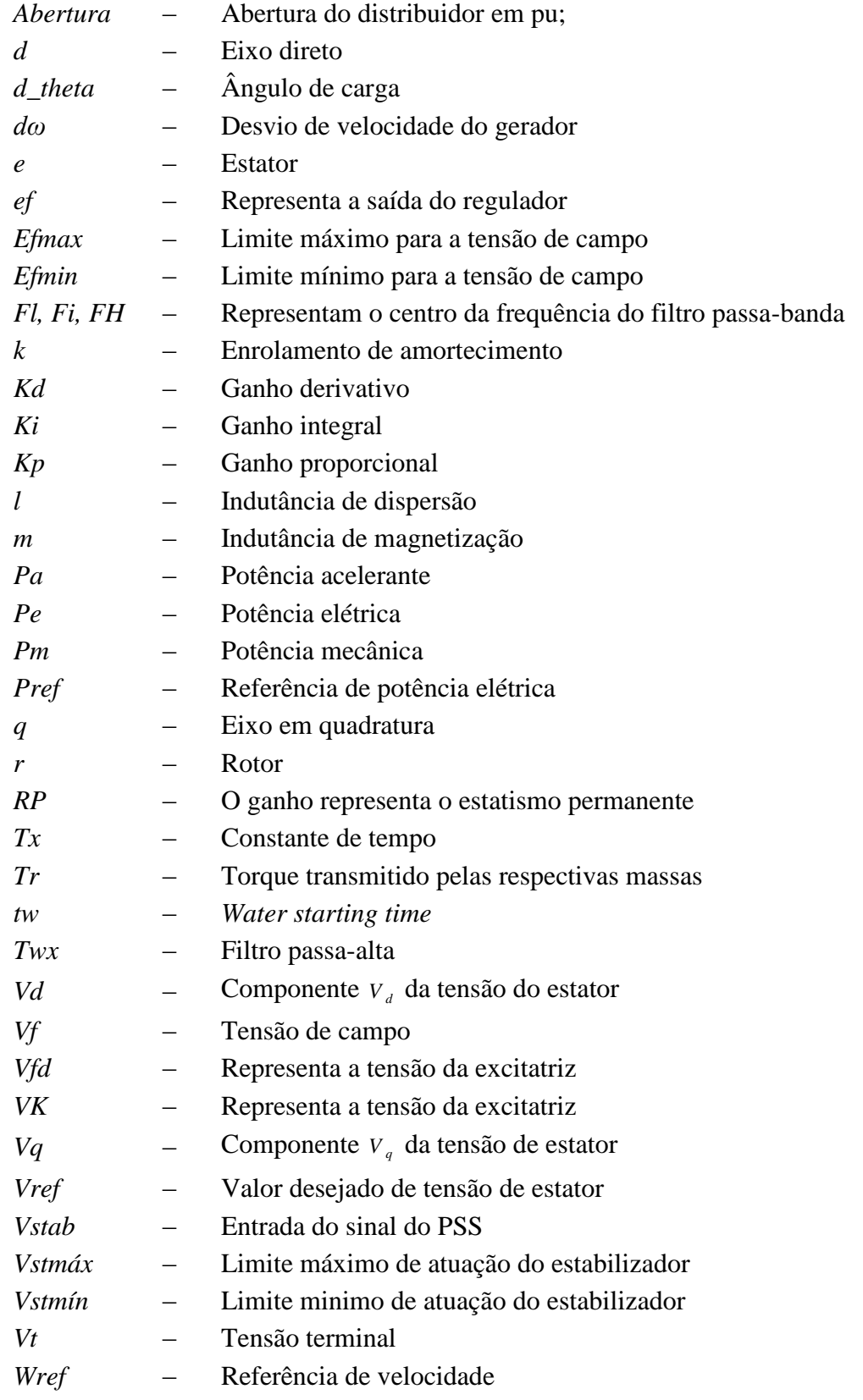

# **SUMÁRIO**

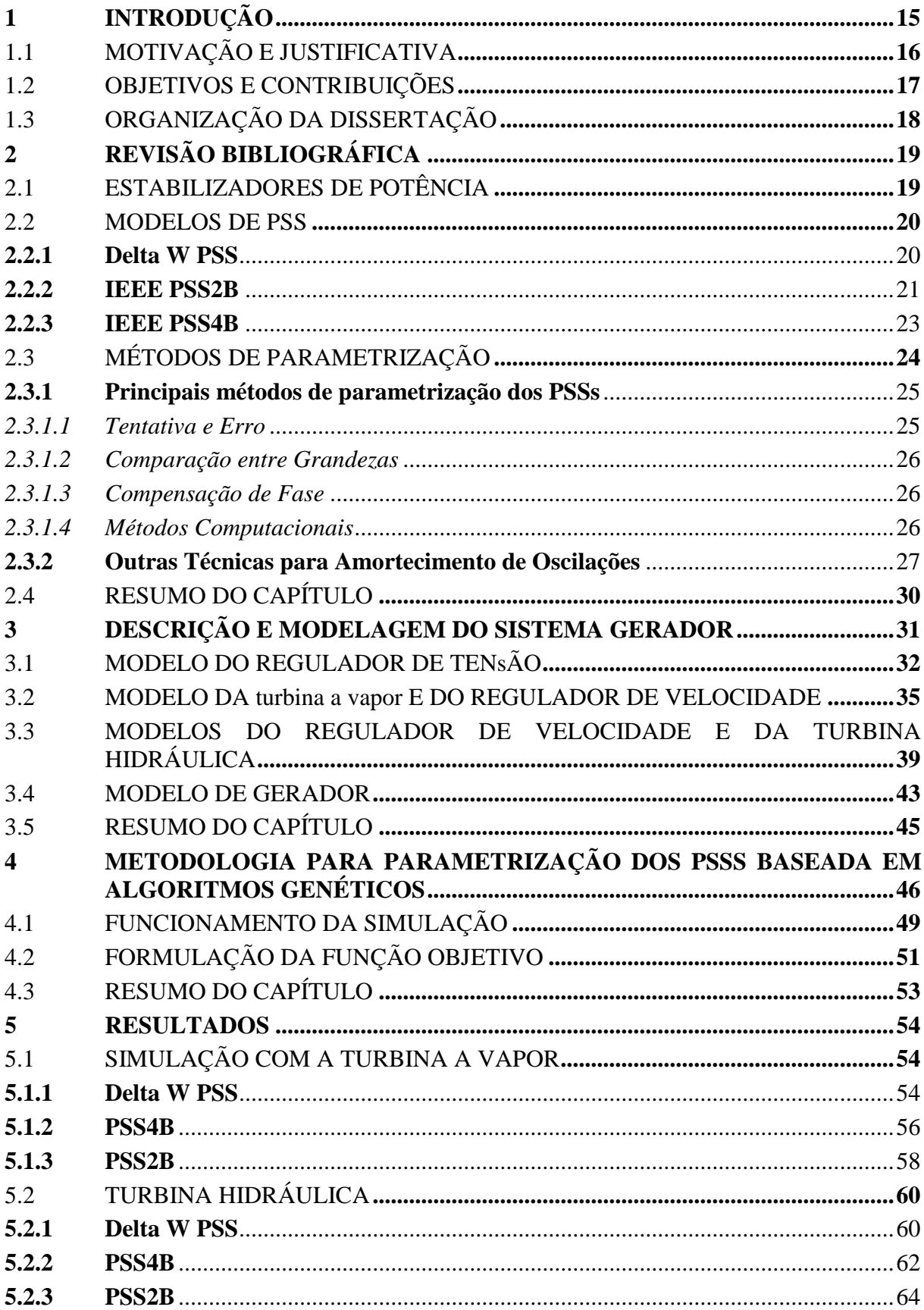

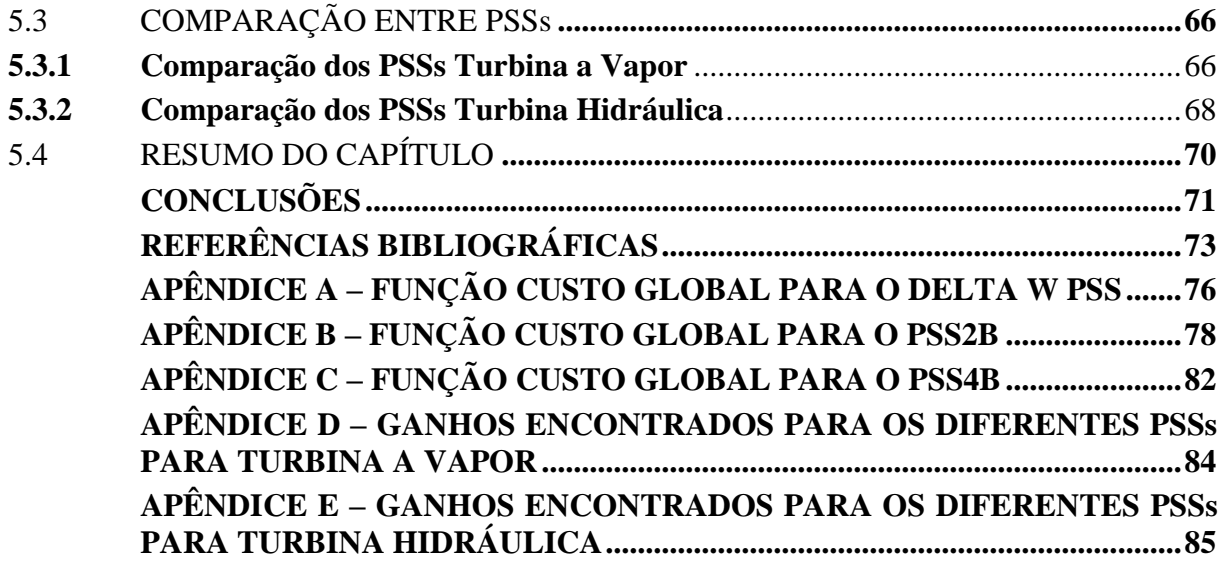

## <span id="page-15-0"></span>**1 INTRODUÇÃO**

A complexidade dos sistemas elétricos interligados no Brasil cresce em virtude da competitividade do mercado de energia e da falta de investimentos suficientes no setor, levando o sistema de potência a operar perto de seus limites como um todo. Além do mais, perturbações ocorrem continuamente devido ao chaveamento ou pequenas variações de carga ou de geração. Isto acaba acarretando oscilações de baixa frequência que são normalmente observadas em sistemas cujas linhas possuem conexões fracas. Entende-se por conexão fraca, aquela em que a taxa de curto circuito (*short circuit ratio - SCR*) da conexão à rede é menor do que três em oposição às dos sistemas fortes que são maiores do que dez. Tais oscilações podem entrar em ressonância com as impedâncias e os parâmetros do sistema e causar um colapso geral no abastecimento de energia. Diversas metodologias para Estabilizadores de Sistemas de Potência (Power System Stabilizers - PSS) têm sido desenvolvidas para se contrapor a estes efeitos e são os meios mais eficientes para amortecer tanto oscilações locais como interáreas. Os PSSs equipam os Reguladores Automáticos de Tensão (*Automatic Voltage Regulator* – AVR) dos geradores síncronos com o propósito de aumentar o amortecimento das oscilações através do controle da excitação do gerador (ZEA, 2013).

Um dos inconvenientes das oscilações de pequenas magnitudes ou de baixas frequências é que elas podem durar por longos períodos de tempo e fazem com que a transferência de potência elétrica fique limitada. Oscilações de baixa frequência podem ainda fazer com que o sistema fique instável (ZEA, 2013).

As oscilações em sistemas de distribuição são classificadas como intraunidade, interárea e torcionais. Dependendo da reatância da conexão, os geradores do mesmo sistema de potência podem oscilar em frequências de em torno 2 a 3 Hz. Estas frequências de oscilação são referenciadas como intraunidade (PANIGRAHI, 2010). O interessante sobre este tipo de oscilação é que o resto do sistema não é afetado. No modo local, um gerador oscila com o restante do sistema entre 1 e 2 Hz.

O modo interárea ocorre quando máquinas em uma região oscilam em conjunto com uma de outra região na frequência de 1 Hz ou menos. Existem ainda as oscilações torcionais que ocorrem entre diversos elementos girantes de uma unidade geradora como o rotor do gerador, rotor da excitatriz rotativa, eixos e turbinas. A frequência das oscilações torcionais situam-se acima dos 4 Hz. Por estas razões, os PSSs devem ser projetados para não interferir nestas frequências naturais de oscilação (ESLAMI, 2010).

O PSS é um controlador realimentado em tensão para que sua saída seja somada a função de transferência do AVR de forma a compensá-la gradativamente. Diferentes sinais são utilizados para amortecer as oscilações eletromecânicas, como a velocidade de rotação do eixo da máquina, a frequência terminal e a potência ativa. A escolha entre os sinais de entrada depende da susceptibilidade a ruído e interações com outros modos de oscilação do gerador. Outros aspectos a serem considerados são: a disponibilidade do sinal e a confiabilidade do transdutor. Desta forma, espera-se que o PSS produza uma saída que seja contrária a do sinal a ser amortecido. O sinal produzido deve estar em contra fase com os desvios de velocidade do rotor do gerador para assim poder atenuar as devidas oscilações. Por esta razão, o Operador Nacional do Sistema Elétrico (ONS) exige que geradores com potências maiores que 30 MVA sejam equipados com o PSS modelo IEEE: PSS2B (ONS, 2008).

Independentemente da técnica utilizada para ajuste dos parâmetros do estabilizador, o PSS deve ser cuidadosamente ajustado para aumentar os limites de operação e estabilidade do sistema elétrico de forma segura. Para isso ele deve detectar e garantir um amortecimento das oscilações de potência e contribuir para a estabilidade do sistema.

O objetivo desta dissertação é realizar uma comparação entre os estabilizadores usados em sistemas de potência dos modelos IEEE: PSS2B, PSS4B e convencional Delta w PSS, de tal forma a contribuir para sua escolha adequada, além de avaliar o desempenho de cada um. Para tal foi utilizado um Algoritmo Genético (AG) para sintonia simultânea dos quatro estabilizadores. Além da comparação entre os três modelos comerciais de PSS, uma comparação entre quatro funções objetivo também foi realizada. Limitou-se este estudo aos geradores síncronos por serem a enorme maioria integrante nos atuais sistemas elétricos em geral.

## <span id="page-16-0"></span>1.1 MOTIVAÇÃO E JUSTIFICATIVA

A parametrização do PSS é um tópico de grande interesse para os comissionadores e fabricantes de AVR. O comissionamento do controlador deve ser finalizado na forma mais rápida possível e endossar um adequado funcionamento diante das diferentes condições de operação dos sistemas elétricos. Porém, a tarefa de ajustar o PSS deve contar com métodos formais e não apenas consistir a experiência do comissionador.

Os AGs diferem dos métodos convencionais de otimização de busca da melhor solução em vários aspectos como descrito por (GOLDBERG, 1989) e (GOLDBERG, 1994) nos seguintes aspectos:

 Operam em um conjunto de soluções codificadas, e não com as próprias soluções.

 Executam o procedimento de busca partindo de um conjunto de soluções, e não de uma única solução.

 Usam apenas os valores da função adequabilidade não derivadas ou de outros conhecimentos auxiliares.

Usam regras de transição probabilísticas, e não regras determinísticas.

Por estes motivos que o Algoritmo Genético proposto nesta dissertação visa parametrizar os três diferentes modelos citados de PSS através de simulações computacionais como forma de comparação de desempenho técnico.

### <span id="page-17-0"></span>1.2 OBJETIVOS E CONTRIBUIÇÕES

O objetivo desta dissertação é realizar uma avaliação sobre os métodos existentes de ajuste dos estabilizadores de sistemas de potência modelos IEEE PSS2B, PSS4B e o convencional Delta W PSS de tal forma a avaliar e sugerir alterações que possam melhorar o desempenho de cada um deles. Como resultado desta avaliação, propõe-se uma metodologia de ajuste baseada no algoritmo genético (AG) com uso do Simulink e com auxílio do toolbox Gatool do Matlab.

Objetivos específicos:

 Realizar um estudo sobre os diversos modelos de gerador síncrono conectado a barra infinita, modelo de turbina hidráulica e turbina à vapor;

 Utilizar simulações computacionais a fim de testar a eficácia de cada modelo de gerador a ser conectado na barra infinita, modelo de turbina hidráulica e turbina a vapor;

Definir cenários para análise das diferentes técnicas de ajuste do estabilizador;

 Determinar a forma de avaliação dos resultados obtidos e do desempenho de cada um dos tipos através das metodologias de ajuste utilizadas;

 Analisar e comparar os resultados das simulações para validar a metodologia baseada no algoritmo genético a ser desenvolvida.

## <span id="page-18-0"></span>1.3 ORGANIZAÇÃO DA DISSERTAÇÃO

Esta Dissertação está organizada em seis capítulos e um apêndice.

O Capítulo 1 mostra uma visão geral sobre os estabilizadores de potência e sobre os modos de oscilações com os quais eles podem operar, definindo os objetivos gerais e específicos.

O Capítulo 2 apresenta uma revisão bibliográfica sobre os principais tipos de estabilizadores de potência e os principais métodos utilizados para a sua parametrização.

O Capítulo 3 apresenta os modelos de regulador de velocidade, regulador de tensão, turbina hidráulica e gerador síncrono conectado a rede, todos estes utilizados nas simulações.

O Capítulo 4 descreve as etapas da metodologia desenvolvida do AG, contendo o sistema utilizado para a simulação. Apresenta também as funções objetivo utilizadas neste estudo.

O Capítulo 5 apresenta e avalia os resultados obtidos com a aplicação da metodologia.

O Capítulo 6 apresenta as conclusões, sugestões para prosseguimento do trabalho, principais contribuições e as publicações alcançadas no decorrer do Mestrado.

## <span id="page-19-1"></span>**2 REVISÃO BIBLIOGRÁFICA**

Este capítulo tem por objetivo apresentar uma revisão bibliográfica sobre os principais tipos de estabilizadores de potência e os principais métodos utilizados para sua parametrização como forma de avaliação de desempenho.

## <span id="page-19-2"></span>2.1 ESTABILIZADORES DE POTÊNCIA

Os Estabilizadores de Potência do tipo PSS são aplicados nos reguladores de tensão dos geradores síncronos e têm a tarefa de amortecer as oscilações de baixa frequência. Por serem aplicados juntamente com o AVR, seu custo de aplicação é baixo em comparação com outros métodos de amortecimento como o *thyristor controlled series capacitors* (TCSCs), *Flexible AC Transmission Systems* (FACTS), Static VAr Compensator (SVC), *Thyristor Controlled Phase Angle Regulator* (TCPAR), entre outros. A grande maioria dos fabricantes de reguladores de tensão possui o PSS integrado ao seu sistema. Existem ainda empresas que os fabricam de forma separada, com o intuito de adicionar a função aos reguladores mais antigos, os quais ainda não o possuíam. A Figura 2.1 apresenta um modelo simplificado do regulador de tensão.

<span id="page-19-0"></span>Figura 2.1- Modelo Simplificado do Regulador de Tensão

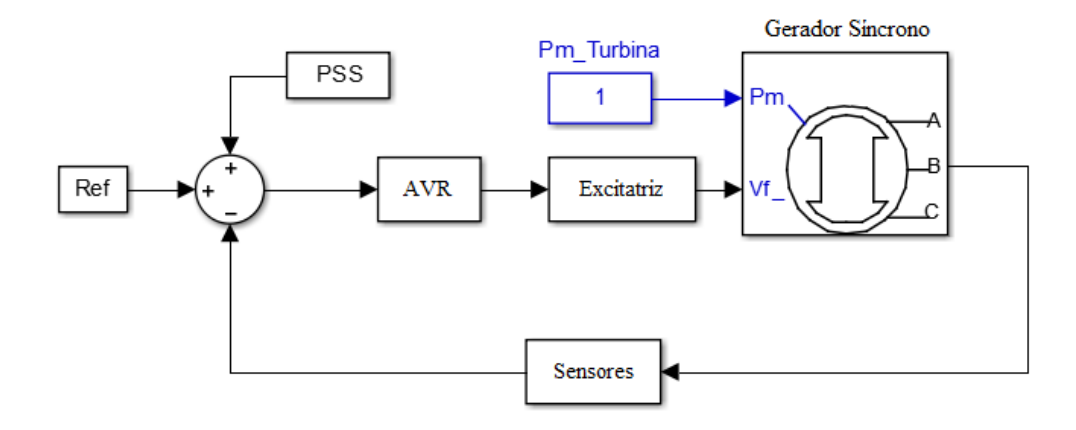

A estrutura dos PSSs utilizados no Brasil é baseada na integral da potência acelerante que conta com um filtro de quarta ordem chamado de rastreador de rampa (*ramp-traking*

*filter).* O uso da potência acelerante como entrada para o PSS recebeu atenção considerável já em meados da década de 1970 (LARSEN; SWANN, 1981) devido às vantagens significativas proporcionadas por este sinal, entre elas a baixa interação com os modos torcionais.

Para garantir um amortecimento robusto, o PSS deve prover um avanço de fase moderado nas frequências de interesse a fim de compensar o atraso entre a excitação do campo e o torque elétrico introduzido pela ação do PSS (MARTINS, BARBOSA e FERRAZ, 1999) sem causar novas oscilações. O sinal de entrada utilizado para esse tipo de estabilizador é a velocidade medida do rotor. O uso da potência ativa como sinal de entrada do PSS, por mais que pareça uma opção simples, caiu em desuso por sua inadequada operação em baixas frequências. Grandes desvios da tensão terminal ocorriam fazendo com que houvesse mudanças na potência ativa ou ainda turbulência na água, com torques pulsantes de 0,5 Hz nas turbinas Francis.

Os modelos a serem utilizados nesta dissertação são: o Delta W PSS, IEEE PSS2B e IEEE PSS4B cujos motivos para a utilização destes foram:

 Delta W PSS, modelo simples que conta com a potência acelerante, proposto por Kundur (1993).

IEEE PSS2B, exigido pela ONS e proposto pela norma IEEE (2005);

 IEEE PSS4B, PSS que trabalha em múltiplas bandas e proposto pela norma IEEE (2005).

## <span id="page-20-0"></span>2.2 MODELOS DE PSS

#### <span id="page-20-1"></span>**2.2.1 Delta W PSS**

O Delta W PSS foi proposto por KUNDUR, 1993 como um modelo simples de PSS que pode ser utilizado para proporcionar amortecimento às oscilações apenas controlando a excitação do gerador. O sinal de entrada pode ser o desvio de velocidade do gerador (*dω*) ou a potência acelerante (*Pa*) que é a diferença entre a potência mecânica (Pm) e a potência elétrica (*Pe*), representada pela equação (2.1):

$$
P_a = P_m - P_e \tag{2.1}
$$

A Figura 2.2 abaixo é o diagrama em blocos do modelo de um estabilizador PSS padrão. O modelo consiste em um filtro passa-baixa, um ganho geral, um filtro passa-alta, dois compensadores de fase de primeira ordem e um limitador de saída. O filtro passa-alta elimina as baixas frequências presentes no sinal de entrada permitindo que o PSS apenas responda às mudanças de velocidade.

<span id="page-21-0"></span>Figura 2.2 - Estabilizador de Potência do tipo Delta W PSS

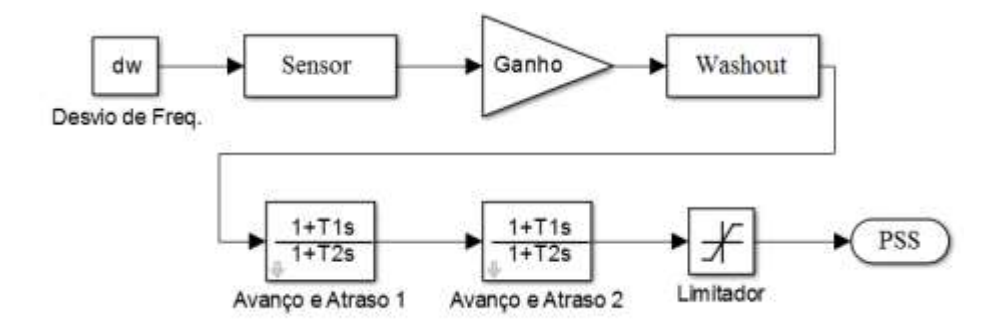

#### <span id="page-21-2"></span>**2.2.2 IEEE PSS2B**

O PSS2B é definido pela norma IEEE (2005) como um estabilizador baseado na integral da potência acelerante tal como o exigido pelo Operador Nacional do Sistema (ONS) no Submódulo 3.6 entre os requisitos técnicos mínimos para a conexão a rede básica (ONS, 2008). A Figura 2.3 apresenta este estabilizador que pode ser dividido em duas partes:

- 1. Transdutor da integral da potência acelerante;
- 2. Estágio do ganho de avanço e atraso de fase.

<span id="page-21-1"></span>Figura 2.3 - Estabilizador de Potência do tipo PSS2B

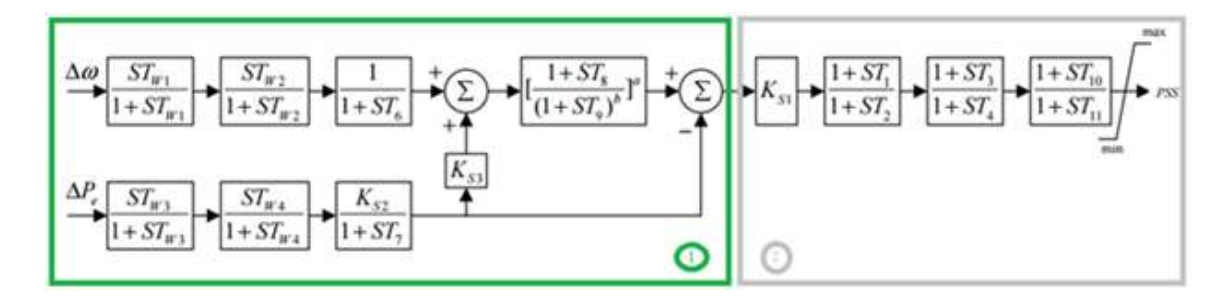

Fonte: Adaptado de (IEEE, 2005)

O transdutor da potência acelerante consiste em:

- $T_{w1}$ ,  $T_{w2}$ ,  $T_{w3}$  *e*  $T_{w4}$ , filtros passa-alta (washout);
- *T6*, filtro passa-baixa da entrada de frequência;
- *KS2 e T7*, integrador da potência ativa;
- *K*<sub>*S3*</sub>, ganho proporcional geral;
- *T8, T9, M e N*, rastreador de rampa.

Estágio de avanço e atraso:

- *T1, T2, T3, T4, T10, e T11*, blocos de avanço e atraso de fase série;
- *KS1*, ganho proporcional;
- *Max e Min*, limites de atuação do estabilizador.

O pré-ajuste da primeira parte do PSS pode ser feito ainda na fase de projeto (MOTA, 2010). Neste caso, torna-se necessário definir quais os modos de oscilação que o PSS deve amortecer e conhecer a constante de inércia da máquina (2H). Para o ajuste do PSS2B nesta dissertação os seguintes ganhos foram utilizados de forma fixa:

- Valores de  $T_{w1}$ ,  $T_{w2}$ ,  $T_{w3} = 10$  *s* e  $T_{w4}$  não utilizado (IEEE 2005).
- *T<sup>6</sup>* é o atraso da medição de frequência do AVR, 16,66 ms para o modelo utilizado;
	- $K_{S3}$  é 1 (IEEE 2005);
	- $K_{S2} = T_7/2H$  com  $T_7$  igual às constantes de *washout*, 10 s (IEEE 2005);
	- $T_8 = 0.5$  s,  $T_9 = 0.1$  s,  $M = 1$  e N = 5 (IEEE 2005);
	- $V_{\text{stmax}} = 0.1 \text{ V e } V_{\text{stmin}} = -0.1 \text{ V (IEEE 2005)}.$

O ajuste de *T<sup>w</sup>* igual ou maior que 10 s é o recomendado. Entretanto, tal escolha pode levar às flutuações de potência reativa perceptíveis pela equipe de operação. Uma maneira de evitar as flutuações é diminuir o *Tw*, em detrimento da estabilidade do modo inter-área (MOTA, 2010). Restam então sete ganhos para a parametrização que *são T1, T2, T3, T4, T10*, e *T<sup>11</sup>* e *KS1*.

#### <span id="page-23-1"></span>**2.2.3 IEEE PSS4B**

A necessidade de um amortecimento numa ampla faixa de frequências motivou o conceito de um estabilizador multi-banda conhecido como *multiband power system stabilizer* (MB-PSS). Seu nome revela que sua estrutura trabalha em múltiplas bandas. São três as bandas utilizadas, dedicadas às baixas, médias e altas frequências de oscilação. A baixa frequência é associada com o sistema elétrico de um modo geral. A frequência intermediária corresponde ao modo interárea e a de alta frequência, às oscilações em modo local.

A Figura 2.4 abaixo é a representação conceitual do PSS4B. As três bandas são compostas por filtros passa banda, um ganho e um limitador. A saída do estabilizador é a soma das bandas com mais de um limite final. A Figura 2.5 apresenta o modelo completo do PSS4B.

<span id="page-23-0"></span>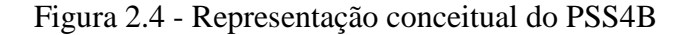

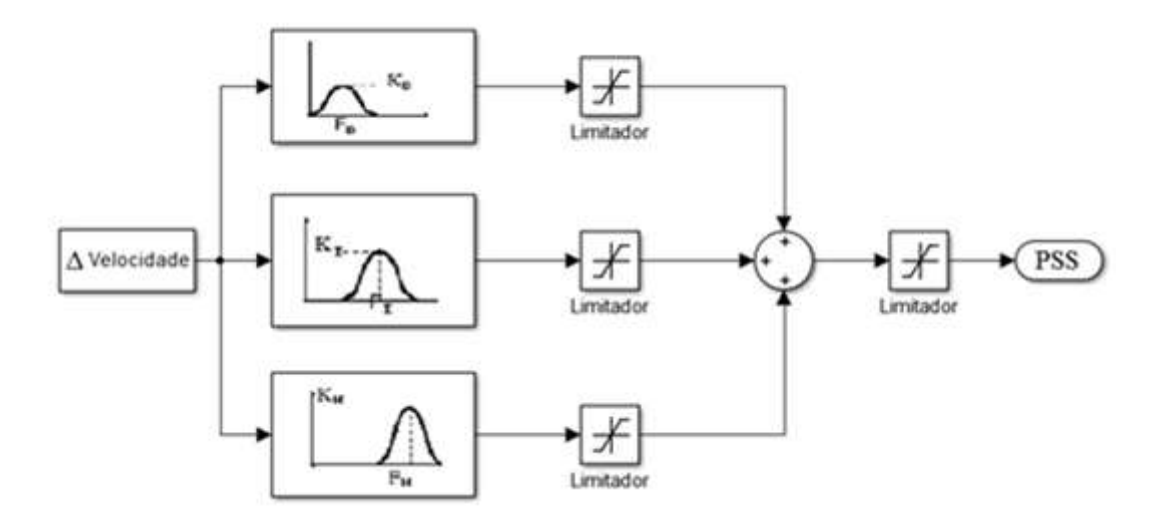

#### <span id="page-24-0"></span>Figura 2.5 - Estabilizador de Potência PSS4B completo

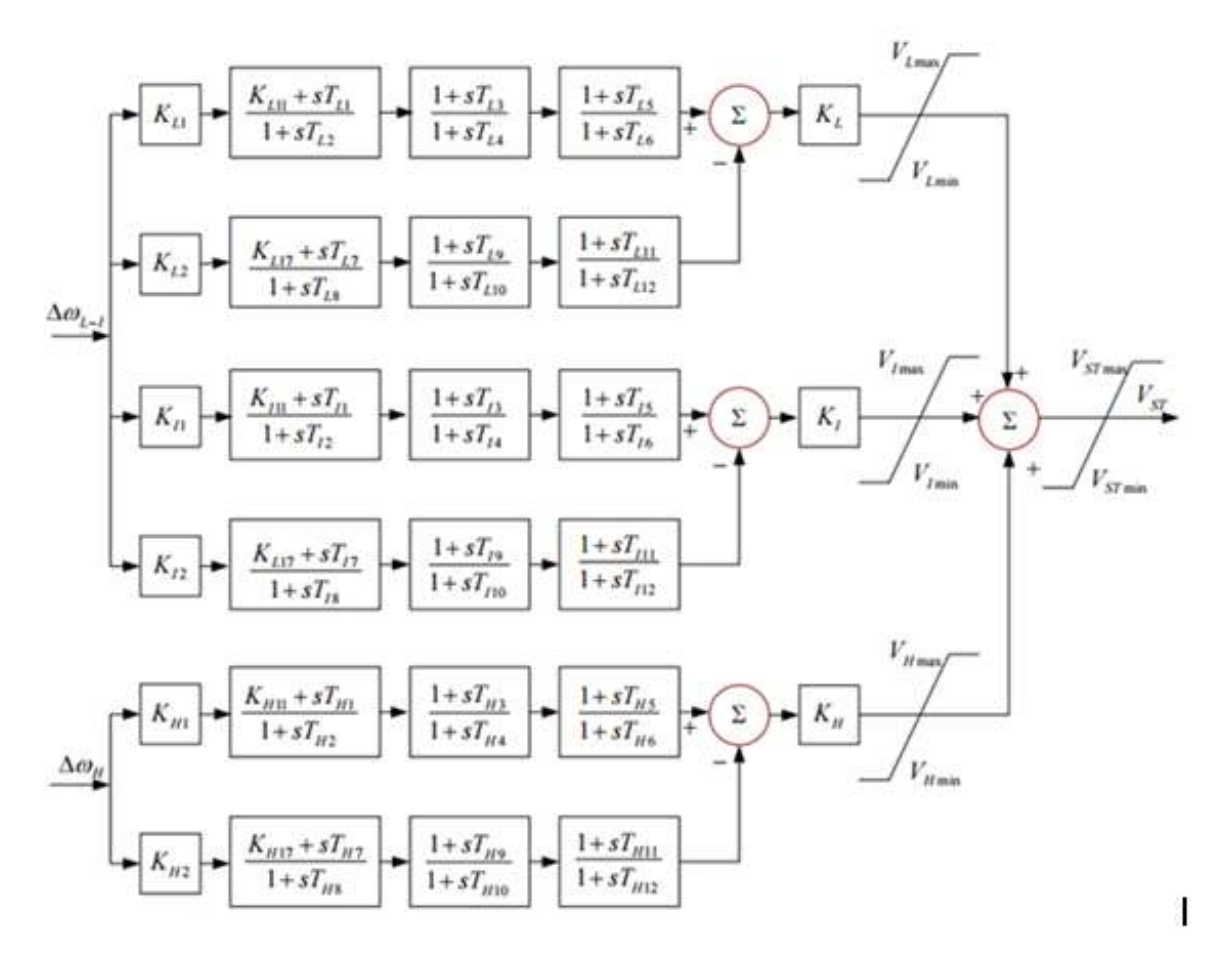

Fonte: IEEE 2005

Geralmente, apenas alguns blocos de avanço-atraso são utilizados na aplicação do PSS. O método mais utilizado para a parametrização do PSS4B conta com os parâmetros simplificados da seguinte forma:

- $\bullet$  *F<sub>l</sub>*,  $F_i$  e  $F_H$  representam a frequência central do filtro passa-banda;
- $K_l$ ,  $K_i$  e  $K_h$  ajustam a magnitude dos ganhos.

## <span id="page-24-1"></span>2.3 MÉTODOS DE PARAMETRIZAÇÃO

Existem exigências conflitantes para o amortecimento ideal tanto em modo local quanto em interárea que garantam a estabilidade de tensão em condições de pequenos sinais e transitórios. Isto conduz a diferentes abordagens de controle e ajuste dos PSSs. Estes métodos são baseados em técnicas de espaço de estado (BENMOUYAL, 2015), compensação de resíduo (CRAPPE, 2013), compensação de fase/lugar das raízes de controladores de avanço e atraso (MOTA, 2010 ), controle robusto (JALILVAND e AZARI, 2012), colocação de polos para controladores PID (BOROUJENI, BOROUJENI e HEMMATI, 2011), *sparsity techniques* para controlador de avanço e atraso de fase (OGUNDARE, 2013) e a *strict linearization technique* para controlador linear quadrático (AYOKUNLE e AWELEWA, 2013). A grande diversidade de abordagens é explicada pela dificuldade de se satisfazer as metas de projeto, além de cada método possuir vantagens e desvantagens peculiares. Este é o ponto crucial do problema de amortecimento das oscilações de baixa frequência com estabilizadores de sistemas de potência e é um dos focos desta dissertação.

#### <span id="page-25-0"></span>**2.3.1 Principais métodos de parametrização dos PSSs**

**Tentativa e Erro**: método baseado apenas na experiência do comissionador.

 **Comparação entre Grandezas**: compara a defasagem entre diferentes grandezas após a introdução proposital de pequenas perturbações.

 **Compensação de Fase**: busca compensar as defasagens entre a entrada de referência da tensão do RT e o torque elétrico.

 **Métodos Computacionais**: procura ajustes ótimos de um ou vários PSSs a partir da modelagem do sistema.

## <span id="page-25-1"></span>*2.3.1.1 Tentativa e Erro*

O método baseado na **tentativa e erro** depende de uma série de fatores para poder ser realizado de forma satisfatória. São realizados ensaios durante o comissionamento onde partese de ajustes de PSS em usinas semelhantes (MOTA, 2010), onde posteriormente:

- Provocam-se distúrbios na referência de tensão;
- Verificam-se as oscilações com e sem o PSS;
- Realizam-se ajustes finos nos parâmetros dos blocos de avanço e atraso;
- Comparam-se as respostas com diferentes ajustes do PSS.

<span id="page-26-0"></span>O ajuste utilizando **comparação entre grandezas** pode ser realizado de diferentes formas, contrapondo sinais de diferentes grandezas durante pequenos distúrbios provocados de forma proposital:

 constatando que as oscilações de tensão estão em fase com as oscilações de frequência devido à ação do PSS, sugerido por *Schleif et al.* (1968);

 comparando a saída do PSS e a potência ativa para amortecer oscilações locais que devem estar em contra fase para o amortecimento máximo, sugerido por Gu, Smulders e Mushens (2000);

### <span id="page-26-1"></span>*2.3.1.3 Compensação de Fase*

O método de **compensação de fase** busca gerar um torque elétrico em fase com as oscilações de velocidade do rotor. Para alcançar este objetivo é compensada a defasagem ocorrida entre a referência de tensão do AVR (*Δetref*) e o torque elétrico (*ΔTe*). A dificuldade do método consiste em estabelecer a relação *ΔTe/Δetref* que em campo não é possível. Uma solução apresentada na literatura técnica é fazer aproximações a partir do modelo linearizado (MOTA, 2010).

#### <span id="page-26-2"></span>*2.3.1.4 Métodos Computacionais*

Mais recentemente, os **métodos computacionais** estão sendo largamente utilizados em aplicações de engenharia em geral. Contando-se com a evolução dos computadores e suas ferramentas, é possível utilizá-los no planejamento, projeto, operação e controle do sistema. Em alguns casos são utilizados na parametrização de tempo real em estabilizadores de potência (PANIGRAHI e ABRAHAN, 2010). Estes métodos exigem muitos dados para simulação, porém uma vez levantados, é possível explorar o máximo dos estabilizadores. Inúmeros algoritmos de otimização podem e são utilizados. Alguns exemplos de algoritmos de otimização utilizados em PSSs: Algoritmo Genético (ESLAMI, 2010), Técnicas de Enxame (SIDHARTHA, 2008), Colônia de Formigas (LINDA, 2012), Busca Tabu (ABIDO, 1999), Lógica Fuzzy (GHARAVEISI, 2008) e *Bacterial Foraging Algorithm* (SUMANBABU, 2007).

#### <span id="page-27-1"></span>**2.3.2 Outras Técnicas para Amortecimento de Oscilações**

Flexible AC Transmission System (FACTS):

Um FACTS é um conjunto de equipamentos que utilizam eletrônica de potência para controle de transmissão em corrente alternada. Os equipamentos podem ser conjugados com soluções tradicionais, como compensações fixas em série ou shunt, de forma a controlar ininterruptamente o perfil de tensão e o fluxo de potência (HINGORANI e GYUGYI, 2000). Eles fazem com que a tensão e o fluxo de potência possam ser variados de tal forma que:

- Os limites térmicos não sejam excedidos;
- A estabilidade transitória aumente;
- As perdas sejam minimizadas;

 Os requerimentos contratuais sejam cumpridos sem violar o despacho de geração.

Thyristor controlled series capacitor (TCSC):

Os TCSC são compensadores capacitivos formados por um banco de capacitores chaveado por tiristor com indutância série, de maneira a promover uma variação suave da indutância. (HINGORANI e GYUGYI, 2000, SONG e JOHNS, 1991). O circuito é mostrado na Figura 2.6:

<span id="page-27-0"></span>Figura 2.6 - Circuito básico do TCSC

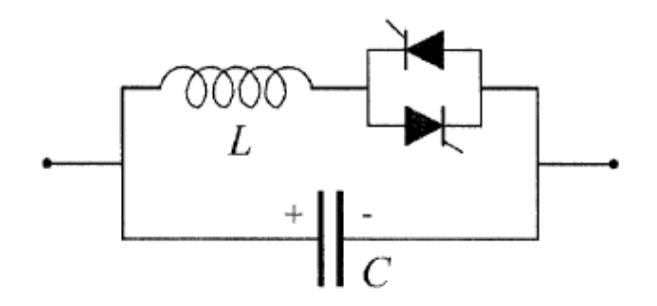

Quando o ângulo de disparo do tiristor é 180°, o indutor não conduz e os capacitores em série possuem sua impedância normal. Quando o ângulo de disparo avança para menos que 180°, a capacitância aumenta. Quando o ângulo de disparo chegar em 90°, a indutância começa a conduzir totalmente e o TCSC ajuda a estabilizar a tensão limitando uma possível corrente de falta (HINGORANI e GYUGYI, 2001). O controle sobre o ângulo de disparo produz um efeito variado na capacitância efetiva, o que compensa a indutância da linha de transmissão e assim torna-se possível controlar o fluxo de potência sobre a linha.

Static VAr compensator (SVC):

Os SVC são utilizados com o intuito de ajustar corrente capacitiva ou indutiva para manter o controle das variáveis do sistema de potência (HINGORANI e GYUGYI, 2000, SONG e JOHNS, 1991). Uma topologia típica do SVC é a combinação de um indutor controlado, um capacitor fixo e um transformador. A Figura 2.7 apresenta um exemplo de circuito SVC:

<span id="page-28-0"></span>Figura 2.7 - Topologia de SVC:

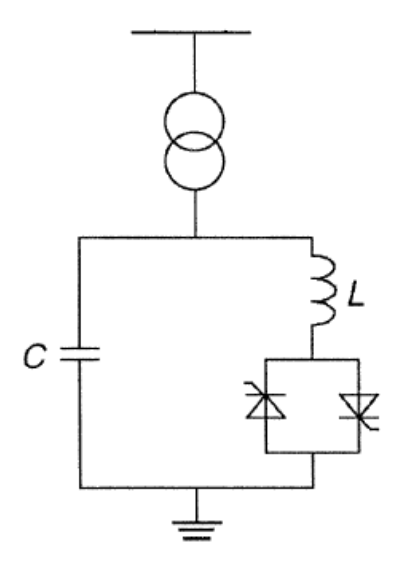

Thyristor-controlled phase-angle regulator (TCPAR):

TCPAR é basicamente um transformador de mudança de fase ajustado por tiristores para variar rapidamente o ângulo de fase (HINGORANI e GYUGYI, 2000, SONG e JOHNS, 1991). A mudança de fase é obtida adicionando-se um vetor perpendicular de tensão em série com a fase. Esse vetor pode ser variável utilizando diferentes tipos de topologias de eletrônica de potência. A Figura 2.8 apresenta o TCPAR.

<span id="page-29-0"></span>Figura 2.8 - Topologia de TCPAR

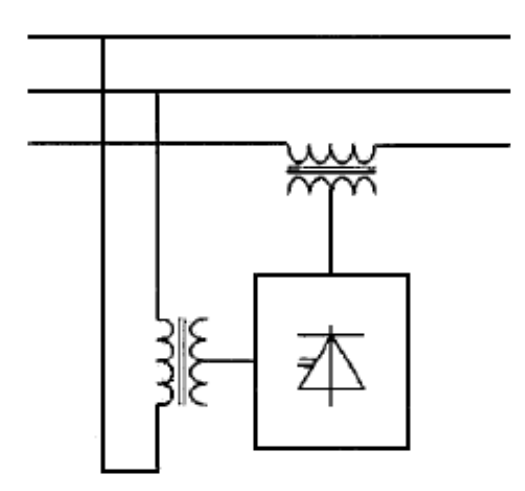

Existem ainda outras formas de compensações série e shunt que são:

Compensador série síncrono estático (Static Synchronous Series Compensator -

SSSC)

- Reator série controlado a tiristor (Thyristor Controlled Series Reactor TCSR)
- Capacitor série chaveado a tiristor (Thyristor Switched Series Capacitor TSSC)
- Reator série chaveado a tiristor (Thyristor Switched Series Reactor TSSR)
- Compensador síncrono estático (Static Synchronous Compensator STATCOM) ou condensador estático (Static Condenser - STATCON)
	- Reator controlado a tiristor (Thyristor Controlled Reactor TCR)
	- Reator chaveado a tiristor (Thyristor Switched Reactor TSR)
	- Capacitor chaveado a tiristor (Thyristor Switched Capacitor TSC)

 Capacitor com chaveamento mecânico (Mechanically Switched Capacitor - MSC)

## <span id="page-30-0"></span>2.4 RESUMO DO CAPÍTULO

Neste capítulo foram apresentados os modelos dos estabilizadores de potência Delta W PSS, IEEE PSS2B e IEEE PSS4B que serão utilizados ao longo desta dissertação. Também foram apresentados os principais métodos de parametrização dos PSSs que são os métodos de tentativo e erro, comparação entre grandezas, compensação de fase e métodos computacionais.

Diante das inúmeras metodologias de ajuste de reativos, os métodos computacionais são os que mais chamam a atenção dos pesquisadores por explorar o máximo dos PSSs. Nesta dissertação o algoritmo genético (AG) é utilizado em conjunto com o MATLAB/SIMULINK® para fazer a otimização dos parâmetros dos estabilizadores. A escolha do AG é explicada no Capítulo 4 desta dissertação.

Por trás da utilização dos métodos computacionais para controle de reativos, existe a modelagem do sistema que deve ser cuidadosamente realizada para que na medida do possível a simulação se comporte de forma semelhante com a realidade. No próximo capítulo são discutidos os modelos de regulador de velocidade, regulador de tensão, gerador e turbina utilizados neste trabalho.

### <span id="page-31-1"></span>**3 DESCRIÇÃO E MODELAGEM DO SISTEMA GERADOR**

Para realizar a comparação entre as diversas metodologias, vários modelos foram estudados. Tais modelos ajudam a entender melhor o efeito que um único gerador pode causar em sua operação conectada ao sistema elétrico de potência. O modelo é baseado na análise e ajuste do PSS para melhorar a estabilidade do gerador via seu sistema de excitação.

A Figura 3.1 apresenta o sistema simulado no ambiente MATLAB/SIMULINK o qual permitiu uma representação detalhada da dinâmica do mesmo. As duas áreas são inteiramente simétricas e conectadas por duas linhas de transmissão. Cada área é equipada com dois geradores síncronos idênticos de 20 kV/900 MVA.

<span id="page-31-0"></span>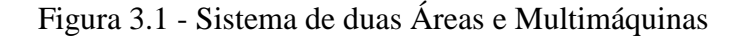

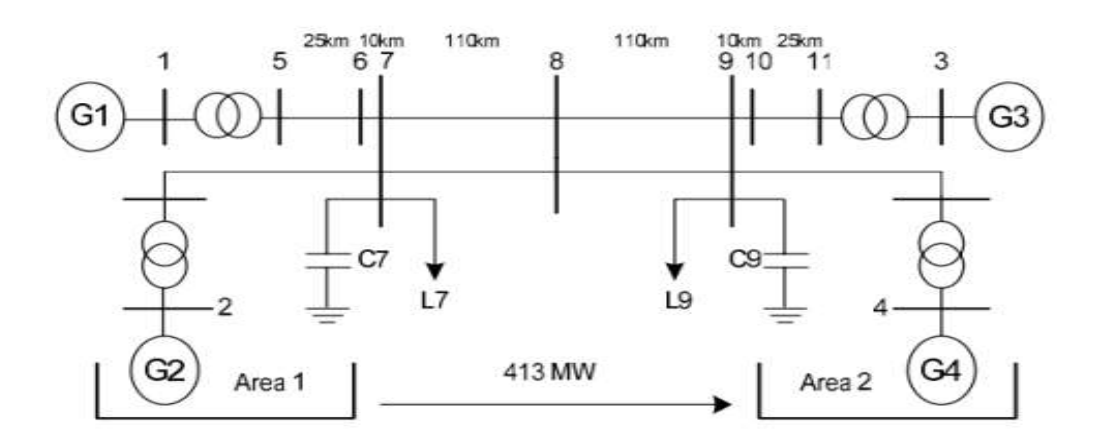

Os geradores estão dotados com os mesmos tipos de regulador de velocidade, AVR, turbina e PSS. As cargas nas duas áreas são tais que a Área 1 exporta 413 MW para a Área 2. Detalhes desse sistema podem ser encontrados em (KUNDUR, 1993) e os parâmetros completos dos equipamentos podem ser acessados digitando "power\_PSS" no Matlab.

O modelo original do sistema aqui simulado possui turbinas a vapor com a fonte primária de geração (KUNDUR, 1993). Para esta dissertação foram utilizados tanto turbinas a vapor como turbinas hidráulicas. Para considerar que os geradores estejam em regime permanente, os fluxos de potência são rodados a partir do bloco *Powergui*®. Assim é possível especificar os valores iniciais das máquinas em regime permanente.

O distúrbio utilizado para simulação do sistema apresentado na Figura 3.1 é uma falta trifásica com a terra por 12 ciclos seguidos na frequência fundamental de 60 Hz. Como se sabe, as falhas passageiras representam cerca de 90% dos curtos que ocorrem nas redes, enquanto 10% são de natureza permanente (ZANETTA, 2005). Essas relações de falhas são de grande importância no momento da definição dos equipamentos a serem utilizados no projeto da proteção do alimentador.

Em virtude das inércias das massas girantes somadas a existência da excitação do campo durante a ocorrência de uma falha, os geradores mantêm suas tensões terminais praticamente constantes, apesar de uma tendência a aceleração momentânea tendo em vista a redução de carga na máquina primária (turbinas, motores diesel, etc.). Ao se ausentarem da falha, os geradores tendem a liberar a energia acumulada durante a incidência e isto pode acarretar oscilações de potência entre geradores de diferentes áreas (ZANETTA, 2005).

### <span id="page-32-1"></span>3.1 MODELO DO REGULADOR DE TENSÃO

Os reguladores de tensão para geradores síncronos atuam na excitação do campo do gerador. A Figura 3.2 abaixo apresenta um sistema simplificado de excitação. A referência do controle pode ser tanto a tensão terminal (*Vt*) do gerador, como a corrente de campo (*If*), dependendo do modo de operação do regulador. *IT* representa a corrente terminal do gerador. O bloco regulador normalmente é um controlador PID ou avanço e atraso.

<span id="page-32-0"></span>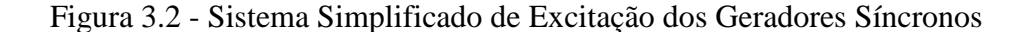

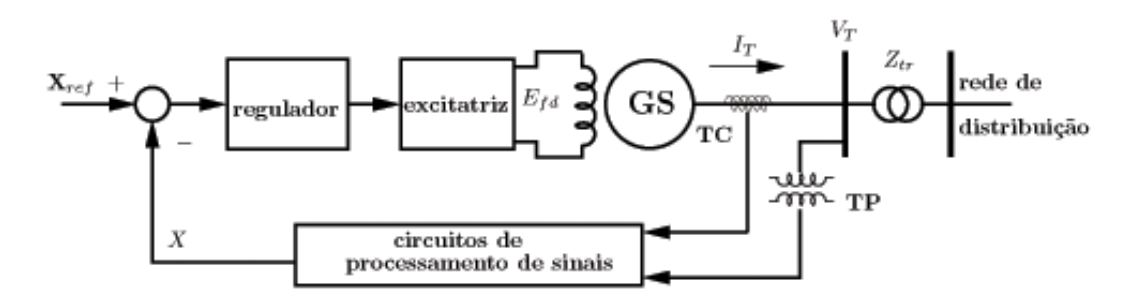

Fonte: (FREITAS, 2005)

O bloco excitatriz representa um conversor CA/CC que pode ser a chaveado a IGBT ou tiristores. Para correntes maiores de 100 A, a ponte de tiristores é a mais utilizada porque a mesma não necessita de capacitores e por sua robustez. A Figura 3.3 é o diagrama de um retificador tiristorizado de onda completa. O sistema de excitação utilizado é descrito por (IEEE, 2005), porém sem a função de saturação. Os elementos básicos que representam o sistema de excitação são apresentados pela Figura 3.3 abaixo.

<span id="page-33-0"></span>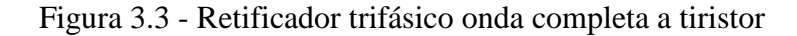

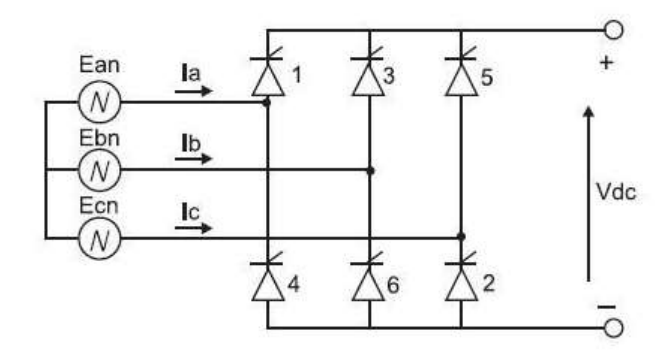

O sistema de excitação utilizado é descrito por (IEEE, 2005), porém sem a função de saturação. Os elementos básicos que representam o sistema de excitação são apresentados pela Figura 3.4 abaixo:

<span id="page-33-1"></span>Figura 3.4 - Bloco Representativo do Modelo de AVR (IEEE, 2005)

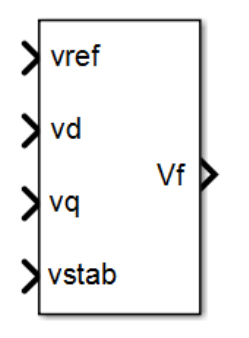

Cada entrada e saída do bloco mostrado na Figura 3.4 representam:

- *Vref*: O valor desejado de tensão para o estator em pu;
- $V_d$ : Componente  $V_d$  da tensão do estator em pu;
- $V_q$ : Componente  $V_q$  da tensão do estator em pu;
- *Vstab*: Entrada do sinal do PSS;
- *Vf*: Tensão de campo em pu;

O modelo completo do sistema de excitação é apresentado pela Figura 3.5 abaixo:

<span id="page-34-0"></span>Figura 3.5 - Modelo Regulador de Tensão

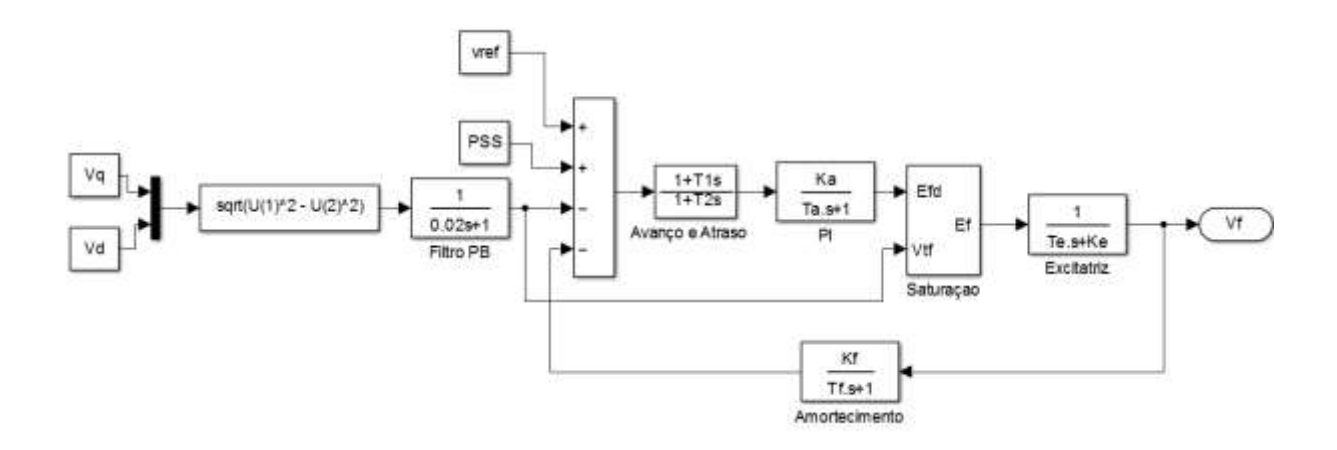

Onde:

 $\bullet T$ <sup>r</sup>: Constante de tempo em segundos que representa o transdutor da tensão do estator;

 $\bullet K_a \in T_a$ : Ganho proporcional e constante de tempo em segundos(s) do regulador;

 $\bullet K_e \cdot T_e$ : Ganho proporcional e constante de tempo em segundos(s) do conversor;

*T<sup>b</sup>* e *Tc*: Constantes de tempo que representam o compensador de avanço e atraso de fase;

 $K_f$  e  $T_f$ **:** Ganho derivativo e constante de tempo em segundos (s) representando a realimentação derivativa;

No bloco apresentado pela Figura 3.4 é possível especificar um limite mínimo e um máximo para a tensão de campo, respectivamente, *Efmin* e *Efmax*. Para representar que a simulação se encontra em regime permanente, o valor inicial da tensão terminal e da tensão de campo também podem ser especificados.

A excitatriz estática, que normalmente é um retificador CA/CC formado por uma ponte completa de tiristores é representada pela função de transferência abaixo:

$$
\frac{V_{fd}}{E_f} = \frac{1}{K_e + sT_e}
$$
(3.1)

Onde:

- *Vfd*: representa a tensão da excitatriz
- *Ef*: representa a saída do regulador.

## <span id="page-35-0"></span>3.2 MODELO DA TURBINA A VAPOR E DO REGULADOR DE VELOCIDADE

Turbinas a vapor são usadas tanto em usinas nucleares quanto em usinas movidas a combustíveis fósseis. O vapor passa primeiro em turbinas de alta pressão, depois em turbinas de pressão intermediária e finalmente por uma e até três turbinas de baixa pressão. A Figura 3.6 apresenta uma turbina a vapor, e a Figura 3.7 apresenta suas características:
## Figura 3.6 - Exemplo de Turbina a Vapor do tipo composta

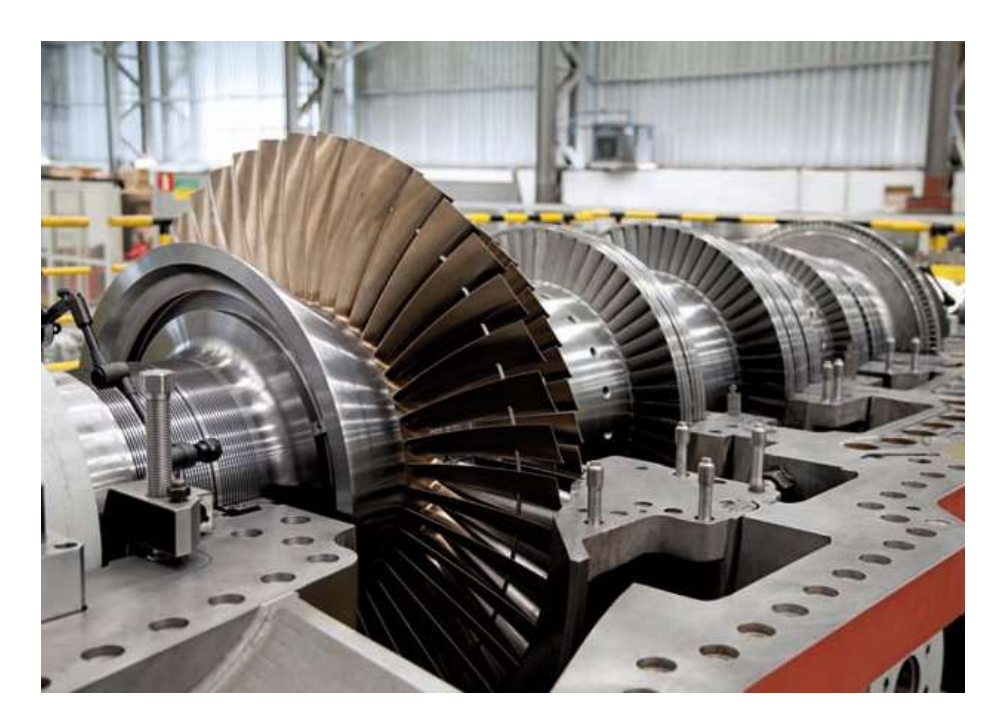

Fonte: (SANDVIK, 2015)

Figura 3.7 - Partes da Turbina a Vapor (SANDVIC, 2015)

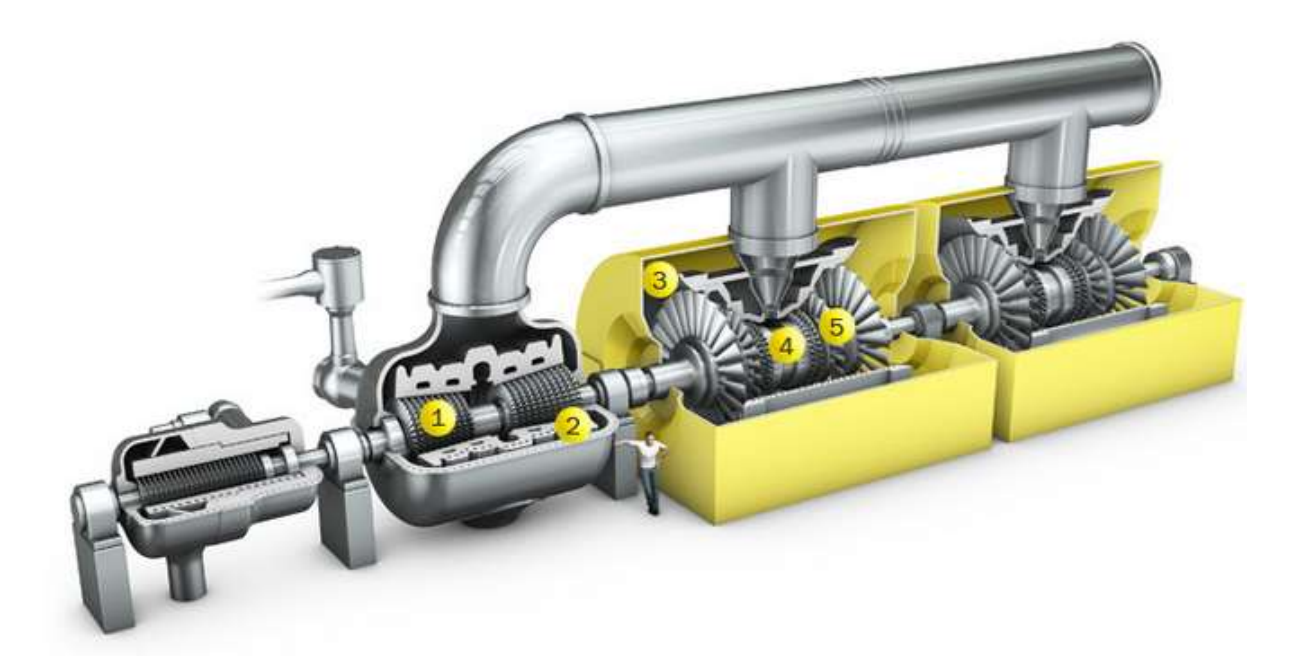

Fonte: (SANDVIK, 2015)

Onde:

- 1) Pá de turbina;
- 2) Carcaça de turbina;
- 3) Carcaça de turbina;
- 4) Eixo de turbina a vapor;
- 5) Diafragma de turbina a vapor.

O modelo da turbina a vapor e do regulador de velocidade aqui utilizados foram propostos por (IEEE, 1973) que implanta uma turbina com quatro estágios e um eixo de até quatro massas. A Figura 3.8 apresenta o bloco básico do Simulink® do modelo cujas entradas e saídas dos blocos representam:

- *Wref*: O valor desejado de velocidade em pu;
- *Pref*: Referência de potência elétrica em pu;
- *d*<sub>theta</sub>: Ângulo de carga;
- $\bullet$   $d_{w5-2}$ : Desvios de velocidade em pu das respectivas massas;
- *T<sub>r</sub>*: Torque transmitido pelas respectivas massas;
- *Abertura*: Abertura do distribuidor em pu;
- *Pm***:** Potência mecânica em pu;
- *Tr*<sub>5-2</sub>**:** Contantes de tempo da turbina em segundos.

Figura 3.8 - Bloco Representativo do Modelo da Turbina com o Regulador de Velocidade

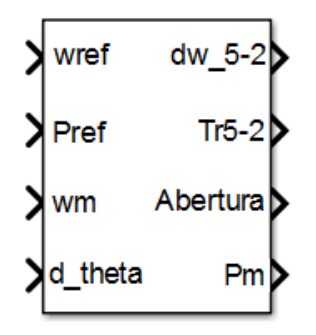

A Figura 3.9 apresenta o modelo lógico completo da turbina e regulador de velocidade apresentado por (IEEE, 1973).

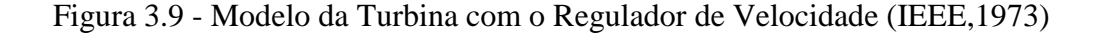

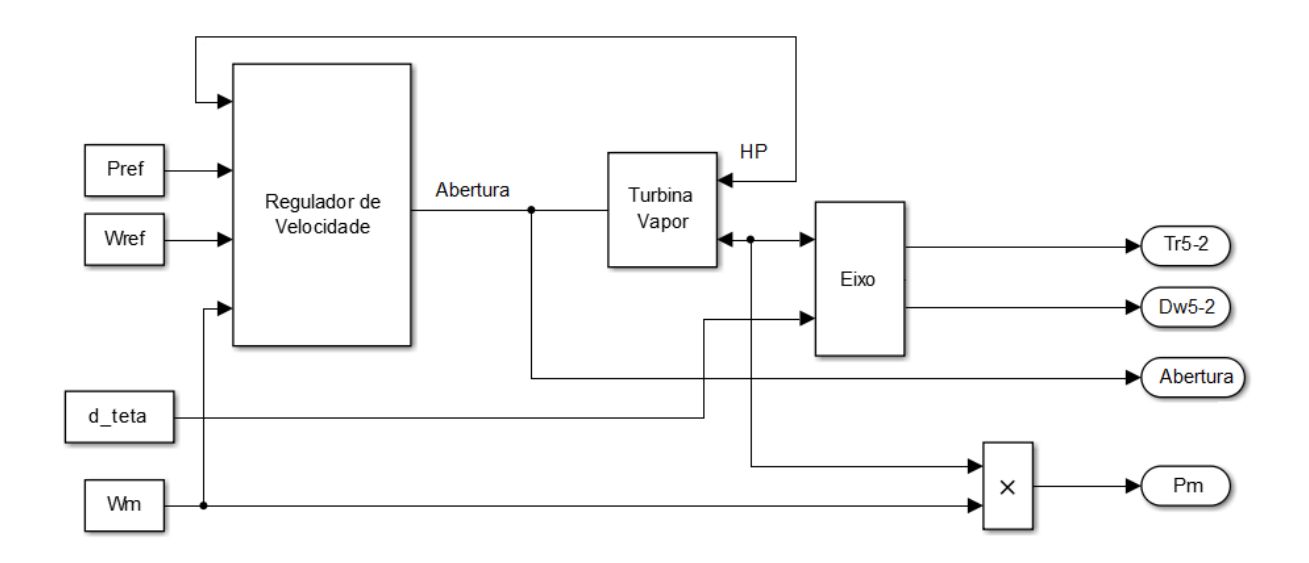

O regulador de velocidade da turbina possui um ganho proporcional, um relé de velocidade e um servo-motor controlando a abertura do distribuidor, (IEEE, 1973). O modelo completo do regulador é representado na Figura 3.10.

Figura 3.10 - Modelo do Regulador de Velocidade (IEEE, 1973)

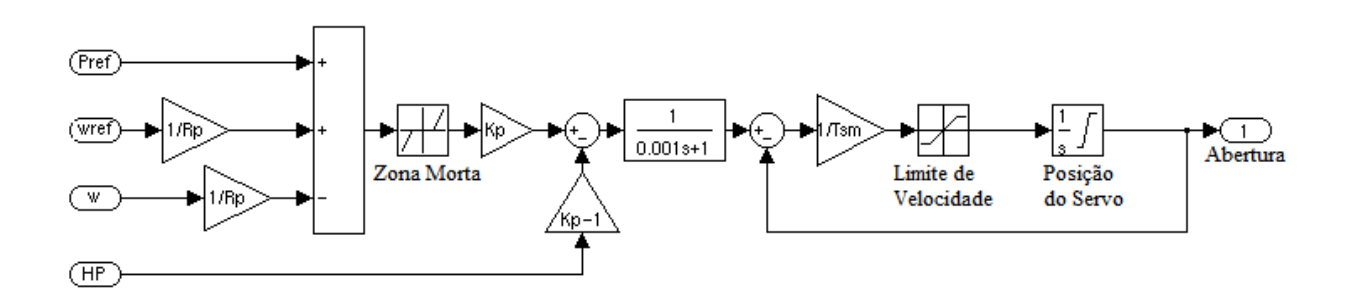

A turbina a vapor tem quatro estágios, modelados por uma função de transferência de primeira ordem, conforme Figura 3.11. O primeiro estágio representa a tomada de vapor enquanto os demais estágios representam os aquecedores. A pressão do boiler é considerada constante e igual a 1 pu. As variáveis *F<sup>2</sup>* a *F<sup>5</sup>* representam os vários estágios do eixo.

Figura 3.11- Modelo do Regulador de Velocidade (IEEE, 1973)

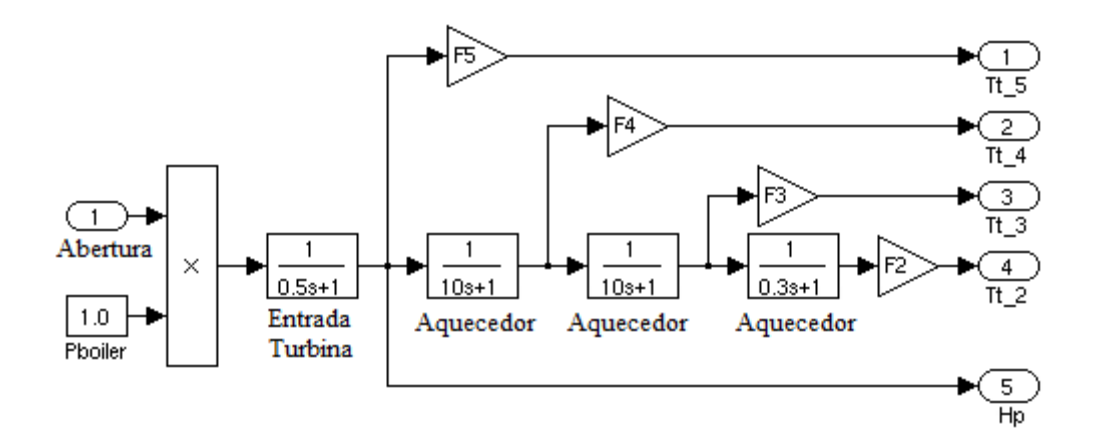

#### 3.3 MODELOS DO REGULADOR DE VELOCIDADE E DA TURBINA HIDRÁULICA

As turbinas hidráulicas transformam a energia potencial da água em energia mecânica. As máquinas utilizadas atualmente surgiram no século XIX com o desenvolvimento da hidrodinâmica e a partir dos projetos do professor francês [Claude Burdin](http://www.dec.ufcg.edu.br/biografias/ClaudeBu.html) (MACINTYRE, 1983).

As turbinas podem ser classificadas de acordo com a direção do fluxo do fluido no rotor em:

- Axiais;
- Radiais;
- Mistas.

Nas turbinas axiais, o fluxo da água é primordialmente paralelo ao eixo de rotação. A turbina Kaplan é um exemplo de turbina axial. Nas turbinas radiais o fluxo é primordialmente perpendicular ao eixo de rotação. A turbina Francis é um exemplo de turbina radial. A principal consideração é o rendimento da turbina em transformar a energia cinética da água em energia mecânica no eixo (MACINTYRE, 1983) que dependem da altura da queda e da velocidade da água na canalização. As Figuras 3.12 e 3.13 apresentam exemplos das turbinas mais comuns que são a turbinas Kaplan e Francis, respectivamente.

#### Figura 3.12 - Exemplo de Turbina Kaplan

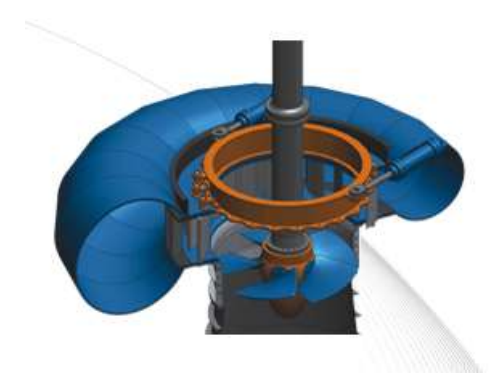

Figura 3.13 - Exemplo de turbina Francis

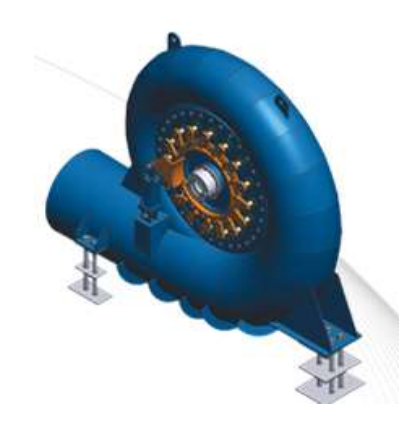

A energia cinética da água é parcialmente transformada em energia cinética no eixo da turbina. As turbinas hidráulicas são extremamente eficientes, porém, como manipulam enormes quantidades de energia, são significativas as pequenas perdas de eficiência. Por isso, existe uma constante preocupação com o aumento da eficiência.

A Figura 3.14 apresenta a variação do rendimento da turbina hidráulica em função da velocidade de rotação, com rotação máxima (*Nmax*) e rotação nominal (*Nnom*). Observa-se que o rendimento máximo está associado a uma determinada velocidade e, por isso, esta velocidade é escolhida como a velocidade nominal da turbina. Além disso, o rendimento da turbina passa a diminuir após a velocidade máxima até atingir a zero na velocidade máxima da turbina (MACINTYRE, 1983).

#### Figura 3.14 - Variação do Rendimento em Turbinas Hidráulicas

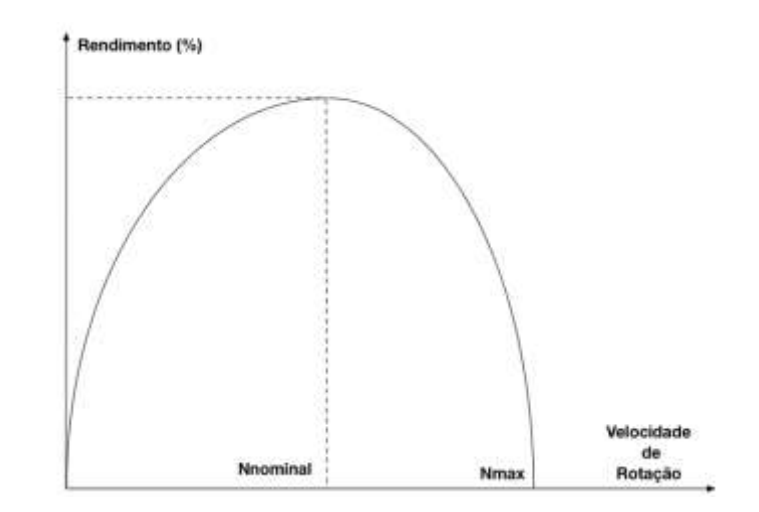

Fonte: (MACINTYRE, 1983)

Como o rendimento da turbina hidráulica é zero na velocidade máxima, a turbina não gera mais energia nesta condição. Contudo, esta velocidade é extremamente importante na prática porque representa a velocidade que a turbina atinge no caso de curtos circuitos trifásicos próximos ao gerador. Por isso, esta velocidade máxima também é chamada de velocidade de disparo (MACINTYRE, 1983).

A Figura 3.15 apresenta o bloco do Simulink® representativo do modelo de turbina hidráulica e do regulador de velocidade utilizados.

Figura 3.15 - Bloco Representativo do Modelo de Turbina Hidráulica e Regulador de Velocidade

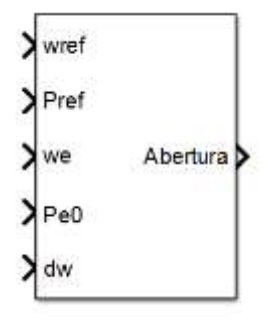

A Figura 3.16 apresenta o modelo da turbina hidráulica e regulador de velocidade utilizado, apresentado por (IEEE, 1992). O bloco serve para representar uma turbina não linear, com um regulador PID e o servo motor. O ganho *RP* representa o estatismo permanente que é o quanto o distribuidor irá abrir com um erro de frequência. No Brasil esse valor normalmente utilizado em é 5%.

Figura 3.16 -: Modelo de Turbina Hidráulica com o Regulador de Velocidade (IEEE, 1992)

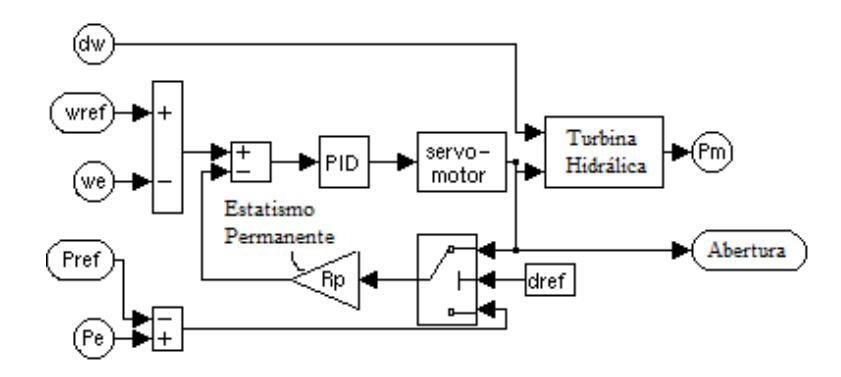

Onde:

 *K<sup>a</sup>* e *Ta*: Ganho proporcional e constante de tempo, respectivamente, representando o servo-motor;

As entradas e saídas representam:

- *Wref*: Valor desejado de velocidade em pu;
- *Pref*: Referência de potência elétrica em pu;
- *d*<sub>theta</sub>: Ângulo de carga;
- dw: Desvios de velocidade em pu das respectivas massas;
- Tr: Torque transmitido pelas respectivas massas;
- *Abertura*: Abertura do distribuidor em pu;
- *Pm***:** Potência mecânica em pu.

No modelo da Figura 3.17, o controlador PID possui um ganho proporcional  $K_p$ , um ganho integral  $K_i$  e um ganho derivativo  $K_d$ .

A turbina hidráulica é apresentada na Figura 3.17. O bloco perdas representa as perdas da turbina por atrito e ventilação. O ganho *t<sup>w</sup>* é o *water starting time* que é um fator de construção das turbinas (IEEE, 1992)*.*

Figura 3.17 - Modelo da Turbina Hidráulica (IEEE, 1992)

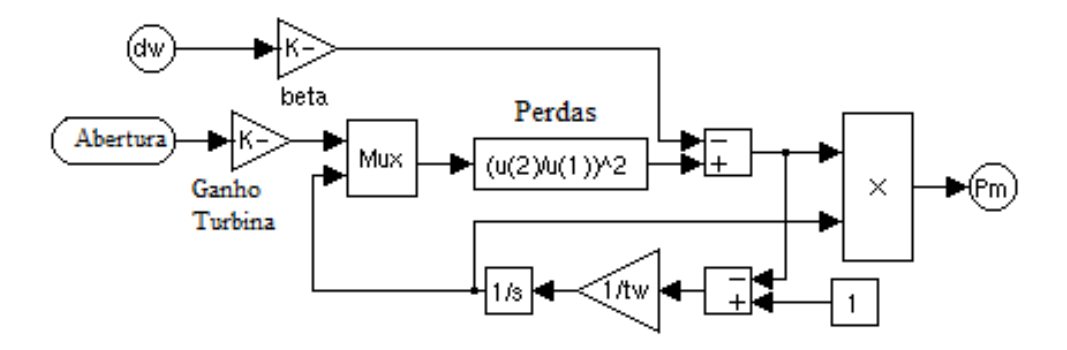

O modelo do servo posicionador do distribuidor é representado como um sistema de segunda ordem. A Figura 3.18 abaixo apresenta o servo posicionador:

Figura 3.18 - Modelo do Servo Posicionador (IEEE, 1992)

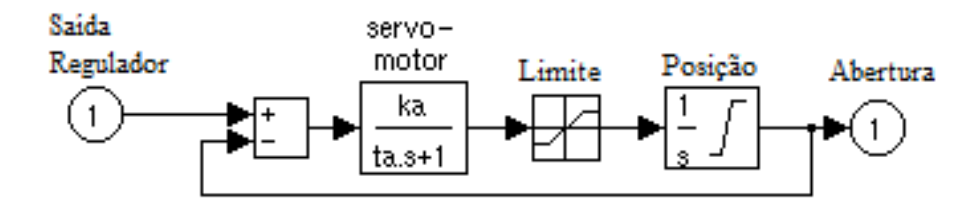

#### 3.4 MODELO DE GERADOR

Os geradores síncronos são uma das famílias de máquinas elétricas mais importantes por produzirem a maior parte da energia elétrica consumida no mundo. Suas principais características são de possuírem uma velocidade garantida em função da frequência e de terem um fator de potência regulável. A Figura 3.19 apresenta o bloco do gerador síncrono utilizado nesta dissertação.

Figura 3.19 - Bloco do Gerador Síncrono

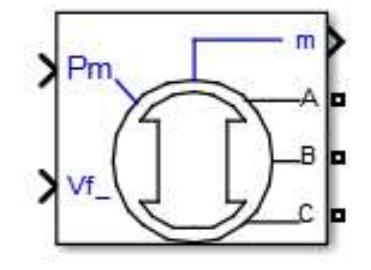

O bloco utilizado para a máquina síncrona é representado por um modelo de espaço de estado de sexta ordem que conta com as dinâmicas do estator, campo e enrolamentos amortecedores. Todos os parâmetros do rotor são vistos pelo estator (KRAUSE, 1986). A Figura 3.20 apresenta o modelo elétrico do gerador:

Figura 3.20 - Modelo Elétrico de um Gerador Síncrono

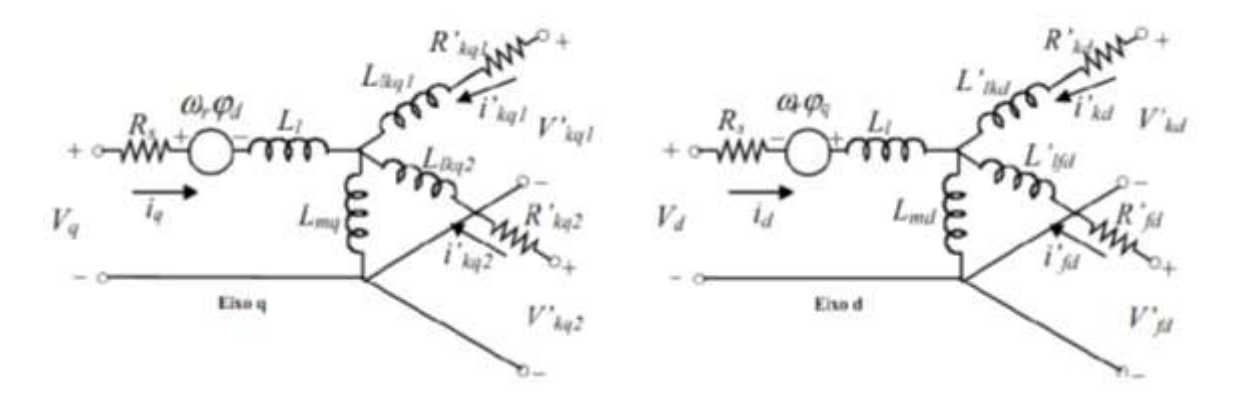

Fonte: (KRAUSE, 1986)

Onde:

- $\bullet$  *d* Eixo direto;
- $\bullet$  *q* Eixo em quadratura;
- $\bullet$  *r* Rotor;
- *e*  Estator;
- *l*  Indutância de dispersão;
- *m* Indutância de magnetização;
- $\bullet$  *f* Enrolamento de campo;
- $\bullet$   $k$  Enrolamento de amortecimento;

## 3.5 RESUMO DO CAPÍTULO

Este capítulo apresentou os modelos do sistema gerador, regulador de velocidade, regulador de tensão, gerador propriamente e turbina utilizados neste trabalho. Todos são modelos muito utilizados na bibliografia. Com eles é possível simular as oscilações em todos os modos e verificar/comparar o amortecimento dos diferentes estabilizadores.

O Capítulo 4 discute a metodologia de parametrização utilizada a qual é baseada em um algoritmo genético e também a formulação da função objetivo.

# **4 METODOLOGIA PARA PARAMETRIZAÇÃO DOS PSSS BASEADA EM ALGORITMOS GENÉTICOS**

Neste trabalho o algoritmo genético foi escolhido entre os métodos computacionais para fazer a parametrização dos estabilizadores com o objetivo de conhecer suas características, comparar diferentes PSSs e funções objetivo. O AG foi escolhido porque o autor já estava familiarizado com a sua utilização. A grande vantagem dos métodos computacionais é que em sistemas com muitas variáveis suas otimizações se tornam interessantes.

Os Algoritmos Genéticos foram inspirados pela teoria Darwiniana de seleção natural e de reprodução genética. Charles Darwin afirmou que a sobrevivência de um organismo é afetada pela seguinte regra: "é a espécie mais forte que sobrevive". Dessa forma, sua teoria assegura que a mutação e a evolução estejam presentes em todas as espécies, uma vez que a sobrevivência dos indivíduos está diretamente ligada à capacidade de adaptação em diferentes ambientes (AMARAL, 2008).

O conceito de seleção natural serviu de base para o entendimento da evolução e com ele foi, então, desenvolvido um algoritmo matemático, que auxilia em problemas que envolvam otimização. Tal mecanismo modifica repetidamente uma determinada população com a finalidade de buscar a melhor combinação possível, isto é, a que tende a "evoluir" em direção à solução ótima, atendendo os requisitos estipulados. Portanto, os AGs são métodos de busca estocástica, que imitam a metáfora da evolução biológica (AMARAL, 2008).

A Tabela 4.1 apresenta a relação entre o processo de evolução e um problema a ser resolvido computacionalmente.

| Evolução Natural    | <b>Problema Computacional</b>         |
|---------------------|---------------------------------------|
| Indivíduo           | Solução de um problema                |
| População           | Conjunto de soluções                  |
| Cromossomo          | Representação de uma solução          |
| Gene                | Parte da representação de uma solução |
| Cruzamento, Mutação | Operadores de Busca                   |
| Seleção Natural     | Reutilizar as melhores aproximações   |

Tabela 4.1 – Relação entre o processo de evolução natural e um problema computacional

O AG consiste do desenvolvimento de um algoritmo com os seguintes passos, segundo (TELES, 2010) e (AMARAL, 2008):

 **Definição da População:** é o ponto de partida para a evolução do AG, e é gerada aleatoriamente. Cada indivíduo da população corresponde a uma solução do problema.

 **Forma de Avaliação:** é realizada pelo meio de uma função que melhor representa o problema e tem por objetivo fornecer uma medida de aptidão de cada indivíduo. Representa a adaptabilidade do indivíduo em seu habitat e a sua capacidade de sobrevivência, ou seja, avalia se o indivíduo está apto para se tornar uma solução ótima.

A evolução pode se dar pelos seguintes processos:

 **Seleção:** A ideia básica do processo de seleção é permitir que os indivíduos com maior aptidão, tenham maiores chances de reprodução. Tal escolha pode ser realizada de inúmeras maneiras, como, por exemplo, a Seleção por Método da Roleta e a Seleção por Torneio.

 **Cruzamento:** É o operador responsável pela propagação das características dos indivíduos mais aptos da população por meio da troca do material genético. Existem vários tipos de cruzamentos, dentre eles, o cruzamento simples e o cruzamento heurístico.

 **Mutação:** A operação de mutação possibilita uma maior varredura do espaço de estados e auxilia a minimizar o problema de mínimos locais. A mutação modifica o valor de um gene de um indivíduo sorteado aleatoriamente com uma determinada probabilidade, denominada de probabilidade de mutação. A probabilidade de mutação é fornecida pelo projetista, e representa a probabilidade com que cada cromossomo sofre mutação. Uma baixa probabilidade de mutação previne que uma dada posição fique estagnada em um valor. Numa alta probabilidade de mutação, a busca se torna essencialmente aleatória.

A evolução final é estabelecida como sendo uma:

 **Nova população:** Após os processos de seleção, cruzamento e mutação, uma nova população é gerada e o processo recomeça até o problema atingir o critério de parada que é a solução desejada.

Os passos supracitados são ordenados diante de uma estrutura básica, que pode ser visualizada na Figura 4.1.

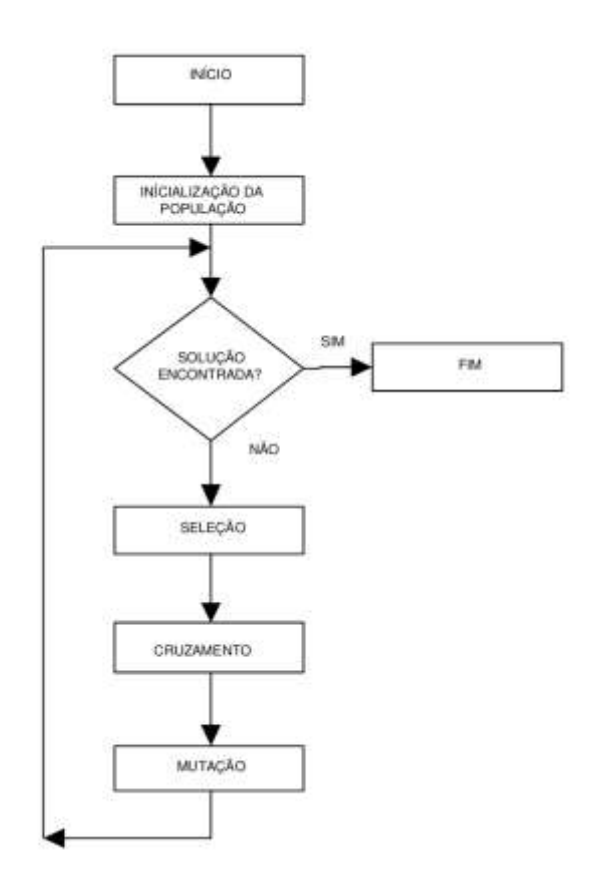

A Figura 4.2 apresenta o ambiente gráfico GATOOL do MATLAB. Esta ferramenta foi utilizada para aplicar o AG neste capítulo. Para iniciar a ferramenta, digita-se "gatool" na linha de comandos do MATLAB.

Na caixa *Fitness function* introduz-se a função a ser minimizada. É introduzida a designação de um *M-file* que define essa mesma função indicando *@function*, sendo neste caso *function* o nome dado ao M-file. Em *Number of variables* introduz-se o número de variáveis independentes. Para rodar o algoritmo genético, clica-se em *Start* no separador *Run solver* (AMARAL, 2008).

No separador *options*, encontram-se as opções principais do GATOOL. Para obter os melhores resultados do algoritmo genético, normalmente é necessário experimentar diferentes opções. A escolha das melhores opções para o problema envolve tentativa e erro.

Figura 4.2 - Ambiente gráfico da ferramenta de Algoritmo Genético do Matlab- GATOOL.

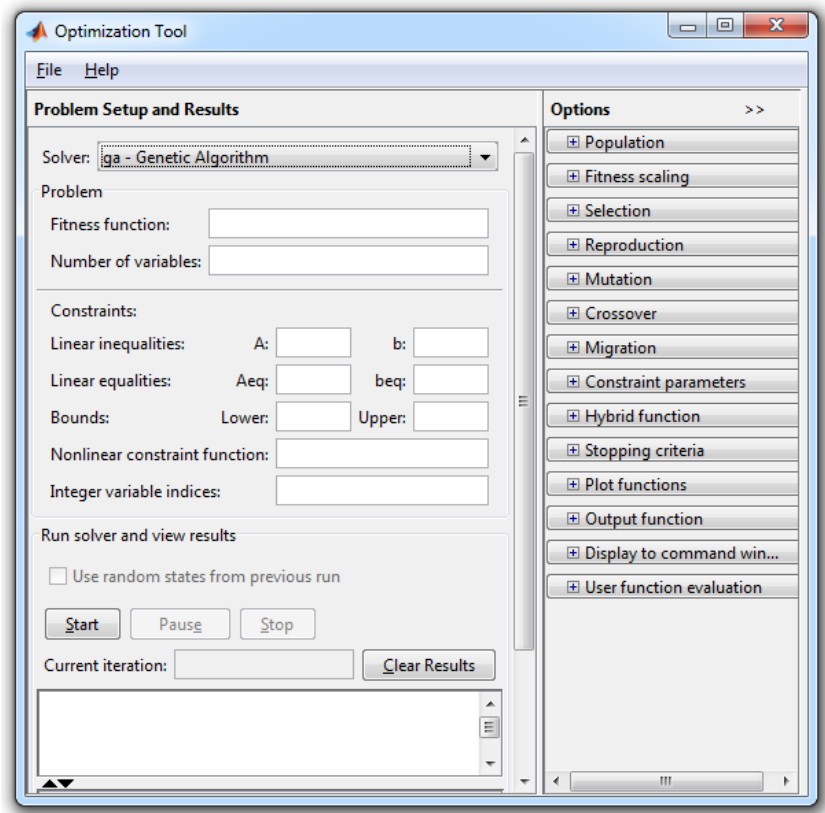

Os parâmetros de população, seleção, reprodução e mutação foram os valores padrões do GATOOL.

## 4.1 FUNCIONAMENTO DA SIMULAÇÃO

O programa chamado pela ferramenta de otimização GATOOL (seta 1 da Figura 4.3), recebe os indivíduos que são os valores dos ganhos do PSS a analisar perante o custo global, transferindo-os para a área de trabalho do MATLAB e executando o modelo da planta com o controlador no SIMULINK (seta 2 da Figura 4.3). O custo global é utilizado da mesma forma que para o outro problema de otimização (seta 3 da Figura 4.3). A última seta da Figura 4.3 representa os valores finais encontrados pelo GATOOL®.

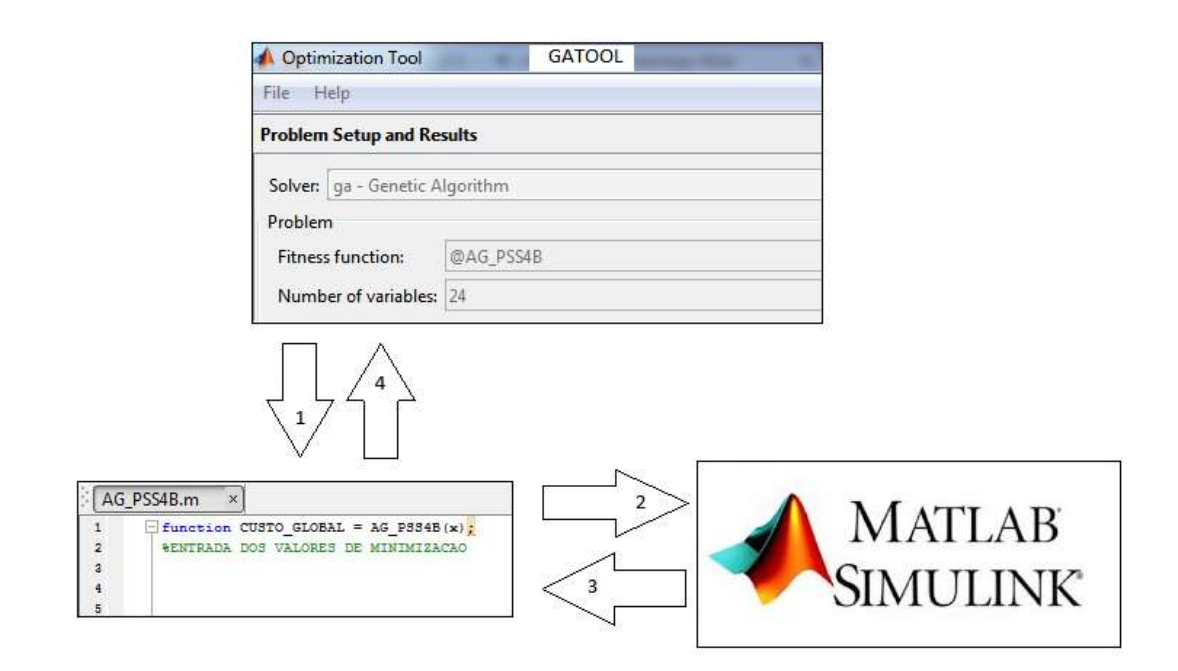

No caso do PSS, o objetivo é o amortecimento das oscilações da variável a ser maximizada. Em outras palavras, minimizar os *overshoots* e o tempo de estabilização das oscilações do sistema.

Encerrada a simulação, lê-se a resposta no tempo da planta na área de trabalho do MATLAB calculando-se então os índices que representam o desempenho de cada variável controlada. A partir dos fatores-peso definidos para cada índice, calcula-se o custo para cada variável controlada somando os dois fatores custo. A partir daí, obtém-se o custo global, que é transferido de volta para a ferramenta GATOOL encerrando a chamada do programa. O número de interações utilizadas para o GA foi de 50.

Nos apêndices A, B e C são apresentados os programas desenvolvidos no Matlab para as simulações.

A Figura 4.4 apresenta um exemplo de resultado da função objetivo conforme as diferentes gerações do GATOOL®. A Figura 4.5 apresenta o melhor, o pior e a média dos resultados de cada geração. Já Figura 4.6 apresenta a média dos resultados.

Figura 4.4 - Melhor resultado individual e a média da função objetivo

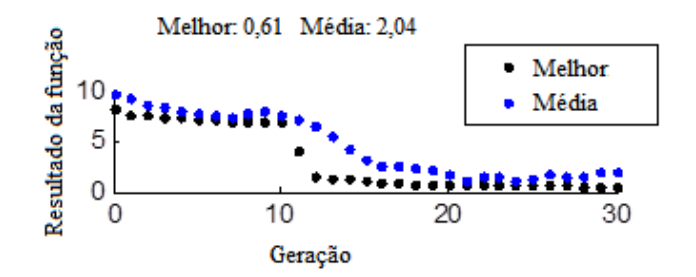

Figura 4.5 - Melhor resultado, pior resultado e média da função objetivo

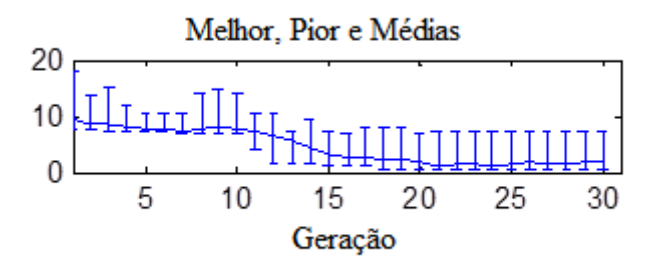

Figura 4.6 - Média dos resultados da função objetivo

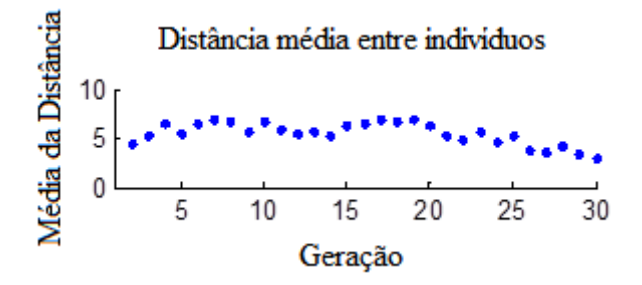

## 4.2 FORMULAÇÃO DA FUNÇÃO OBJETIVO

Os índices de performance utilizados/comparados para se obter a função objetivo foram a integral do erro quadrático (*The Integral of Squared Error* - ISE), integral do erro absoluto (*The Integral of Absolute Error* - IAE), a integral do tempo do erro quadrático (*The Integral of Time Absolute Error* - ITAE) e a integral do tempo vezes o erro quadrático (*The* 

$$
ISE = \int_{0}^{\infty} e(t)^2 dt
$$
 (4.1)

$$
IAE = \int_{0}^{\infty} |e(t)| dt
$$
 (4.2)

$$
ITAE = \int_{0}^{\infty} t \cdot |e(t)| dt
$$
 (4.3)

$$
ITSE = \int_{0}^{\infty} t.e(t)^{2} dt
$$
 (4.4)

A Figura 4.7 apresenta a função objetivo ITSE aplicada no Simulink® do Matlab. Sua saída é utilizada para calcular o melhor resultado entre os parâmetros definidos pelas populações do AG.

Figura 4.7 - Exemplo de ITSE no Simulink®

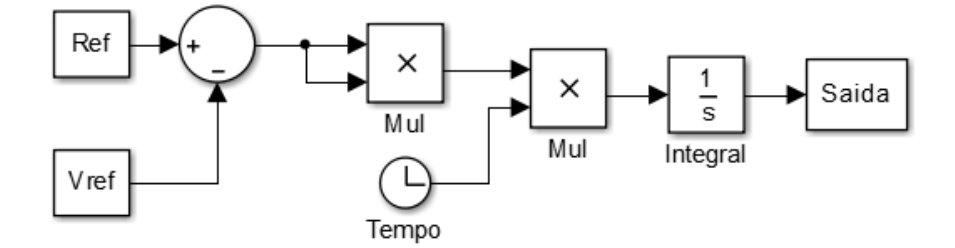

## 4.3 RESUMO DO CAPÍTULO

Neste capítulo foram apresentadas as ferramentas computacionais utilizadas para o desenvolvimento das simulações. Pode-se destacar que o toolbox GATOOL® do Matlab® é um instrumento complexo, porém, facilita muito a utilização dos algoritmos genéticos. O Capítulo 5 apresenta e discute os resultados encontrados com as simulações realizadas com o material descrito neste capítulo.

#### **5 RESULTADOS**

As simulações propostas nesta dissertação foram realizadas simulando uma falta trifásica no sistema da Figura 3.1. Primeiramente simulou-se a falta sem o PSS instalado nas máquinas e, posteriormente com os PSSs modelos: Delta W PSS, PSS2B e PSS4B. Cada um dos PSSs foi comparado com as quatro funções objetivo: IAE, ISE, ITAE e ITSE. No caso em que o ângulo de carga passe de 360º, a simulação se encerra. Em um sistema real o relé de proteção do gerador ou da linha atuaria abrindo o disjuntor 52.

As primeiras simulações realizadas neste trabalho utilizaram o sistema apresentado no Capítulo 3 usando turbinas a vapor como fontes primárias, enquanto que a segunda parte dos resultados é composta pelas turbinas hidráulicas.

## 5.1 SIMULAÇÃO COM A TURBINA A VAPOR

### **5.1.1 Delta W PSS**

A Figura 5.1 apresenta a plotagem da potência ativa em pu do Delta W PSS aplicando as diferentes funções objetivo com e também, sem o estabilizador de potência. É possível perceber que o estabilizador conseguiu amortecer as oscilações com todas as funções objetivo e que o ITAE conseguiu amortecer de forma mais estável e com menos *overshoot* que as outras. Por outro lado sem a utilização do PSS o sistema oscilou. Esta análise também é válida para a tensão terminal (*Vt*) e para o ângulo de carga nas Figuras 5.2 e 5.3.

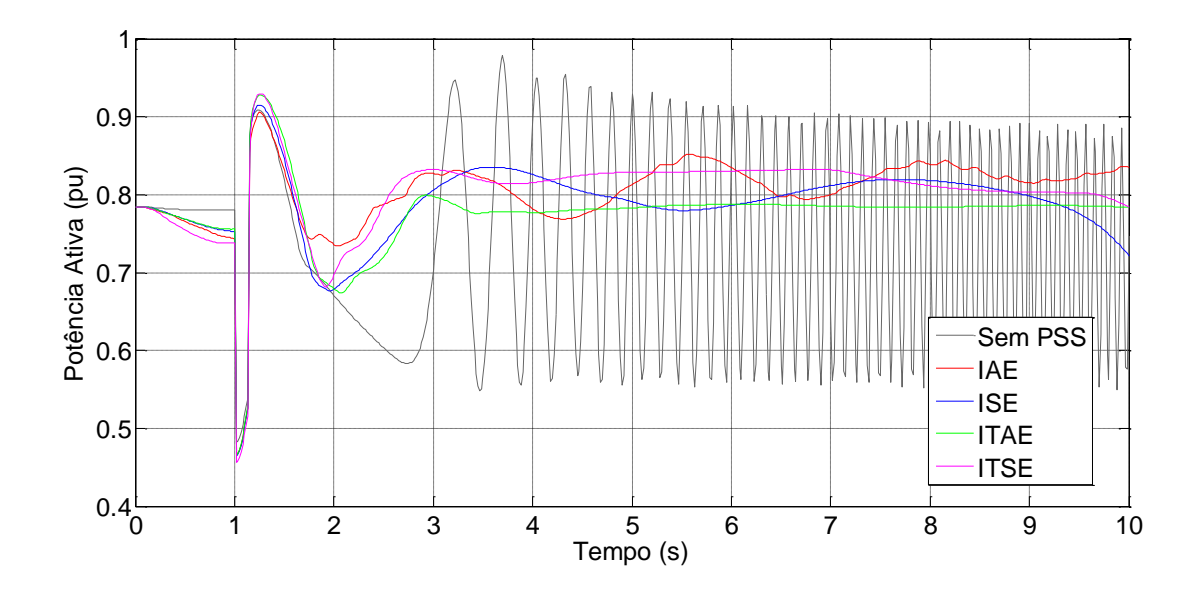

A Figura 5.2 é a plotagem da tensão terminal em pu do Delta w PSS com as diferentes funções objetivo aplicadas com e, também sem o estabilizador de potência.

Figura 5.2 - Tensão Terminal Delta w PSS.

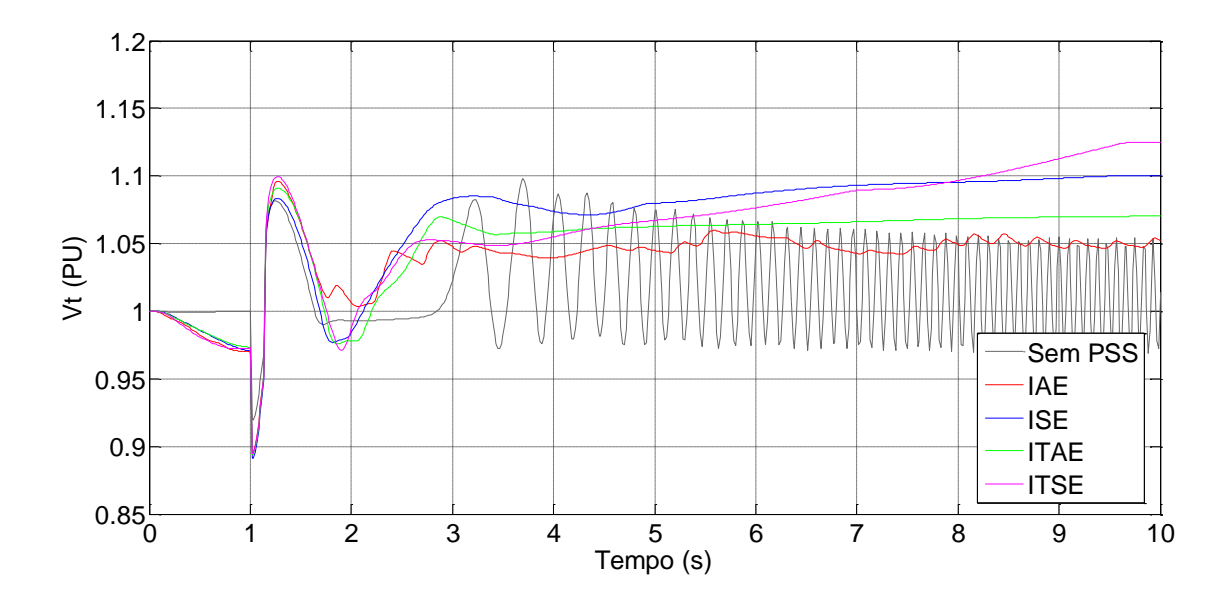

A Figura 5.3 apresenta o resultado do ângulo de carga do Delta w PSS com as diferentes funções objetivo aplicadas com e, também sem o estabilizador de potência.

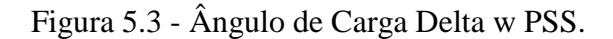

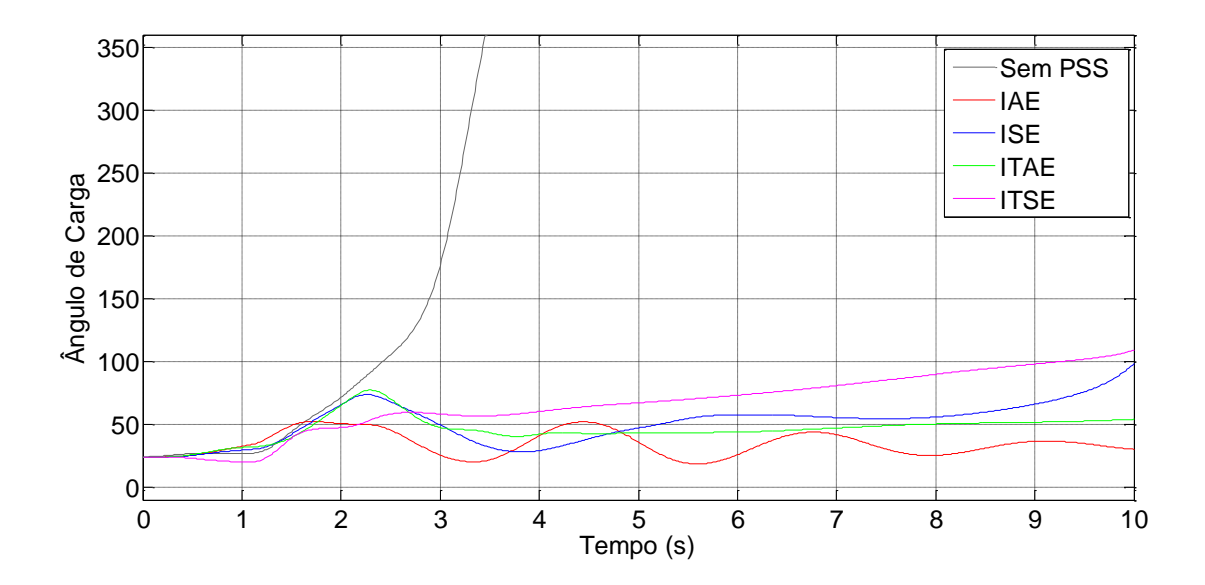

## **5.1.2 PSS4B**

A Figura 5.4 é a plotagem da potência ativa em pu do PSS4B com as diferentes funções objetivo aplicadas com e, também sem o estabilizador de potência. É possível perceber que o estabilizador conseguiu amortecer as oscilações com todas as funções objetivo. Os índices IAE e ITSE ficaram com resultados parecidos na potência ativa. Por outro lado sem a utilização do PSS o sistema oscilou.

Figura 5.4 - Potência Ativa PSS4B

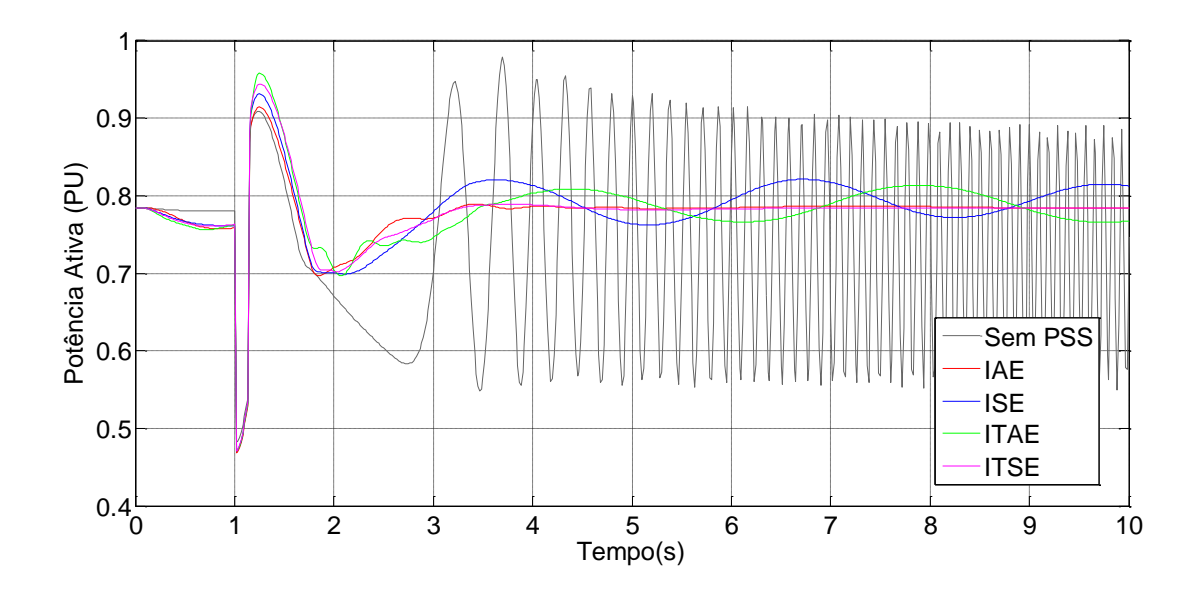

A Figura 5.5 apresenta o resultado da tensão terminal em pu do PSS4B com as diferentes funções objetivo aplicadas com e, também sem o estabilizador de potência. Diferentemente do comportamento na potência ativa, o melhor resultado para a tensão terminal do gerador e para o ângulo de carga foi o índice IAE.

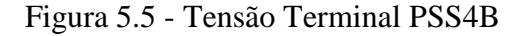

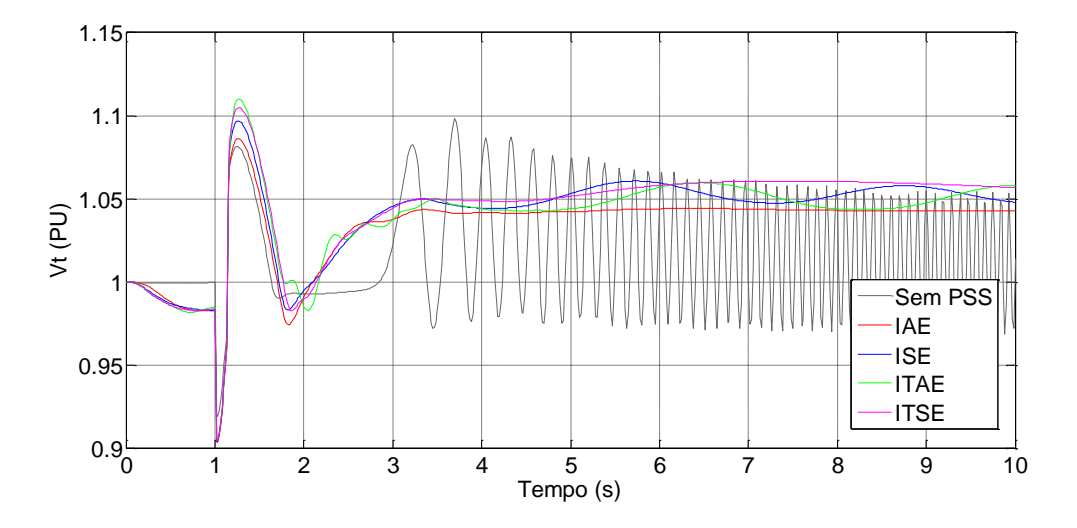

A Figura 5.6 apresenta o resultado do ângulo de carga do PSS4B com as diferentes funções objetivo aplicadas com e, também sem o estabilizador de potência. Nota-se que a função objetivo IAE novamente apresentou o melhor resultado.

Figura 5.6 - Ângulo de Carga PSS4B

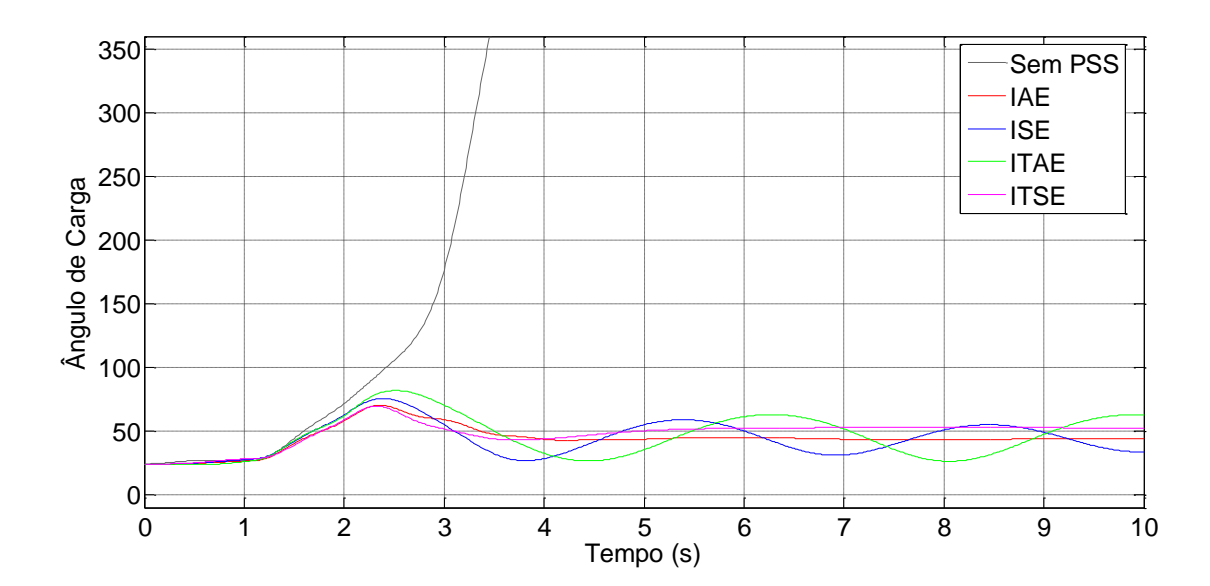

#### **5.1.3 PSS2B**

A Figura 5.7 é a plotagem da potência ativa em pu do PSS2B com as diferentes funções objetivo aplicadas com e, também sem o estabilizador de potência. É possível perceber que o estabilizador conseguiu amortecer as oscilações com todas as funções objetivo e que o ISE conseguiu amortecer de forma mais estável. Por outro lado sem a utilização do PSS o sistema oscilou. Esta análise também é válida para a tensão terminal (*Vt*) e para o ângulo de carga nas Figuras 5.8 e 5.9.

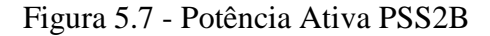

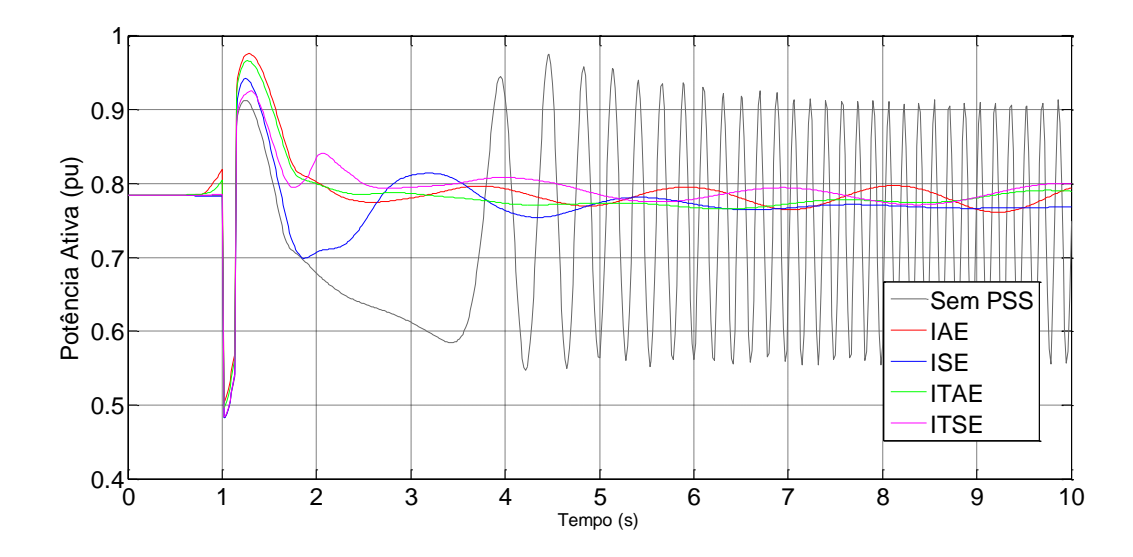

A Figura 5.8 apresenta o resultado da tensão terminal em pu do PSS2B com as diferentes funções objetivo aplicadas com e, também sem o estabilizador de potência.

Figura 5.8 - Tensão Terminal PSS2B

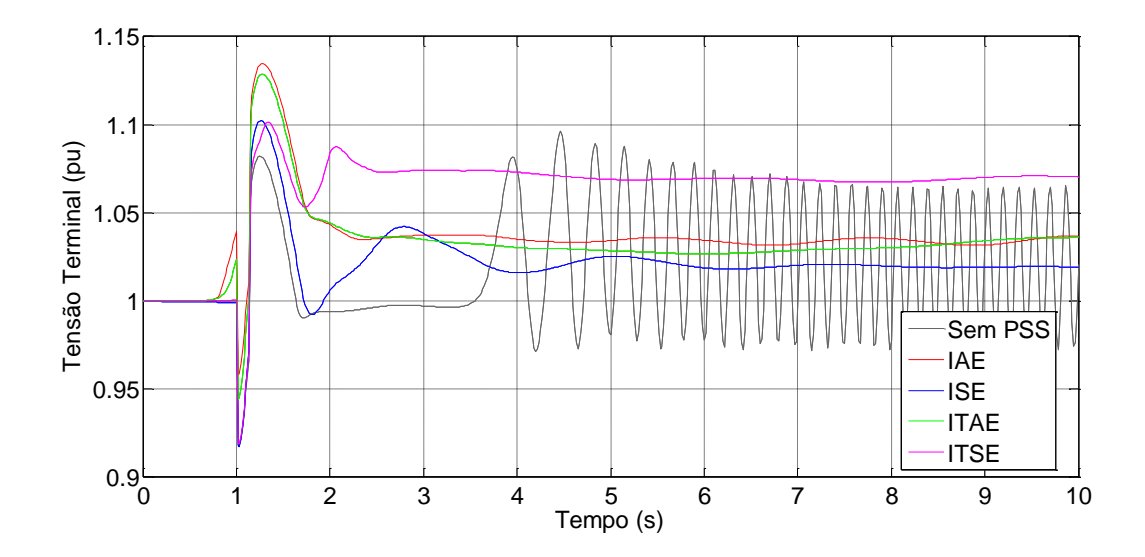

A Figura 5.9 apresenta o resultado do ângulo de carga do PSS2B com as diferentes funções objetivo aplicadas com e, também sem o estabilizador de potência.

Figura 5.9 - Ângulo de Carga PSS2B

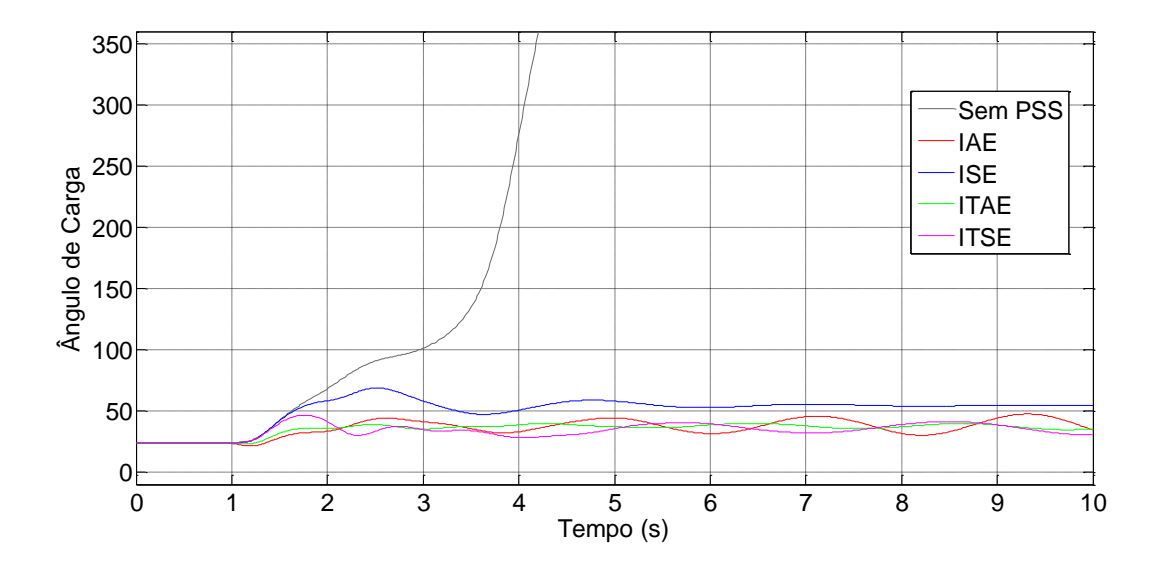

## 5.2 TURBINA HIDRÁULICA

### **5.2.1 Delta W PSS**

A Figura 5.10 é a plotagem da potência ativa em pu do Delta W PSS com as diferentes funções objetivo aplicadas com e, também sem o estabilizador de potência. É possível perceber que o estabilizador não conseguiu estabilizar o sinal com o índice ITSE. O ITAE conseguiu amortecer de forma mais estável. Por outro lado sem a utilização do PSS o sistema oscilou. Esta análise também é válida para a tensão terminal (*Vt*) e para o ângulo de carga nas Figuras 5.11 e 5.12.

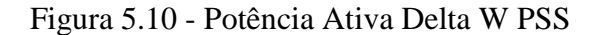

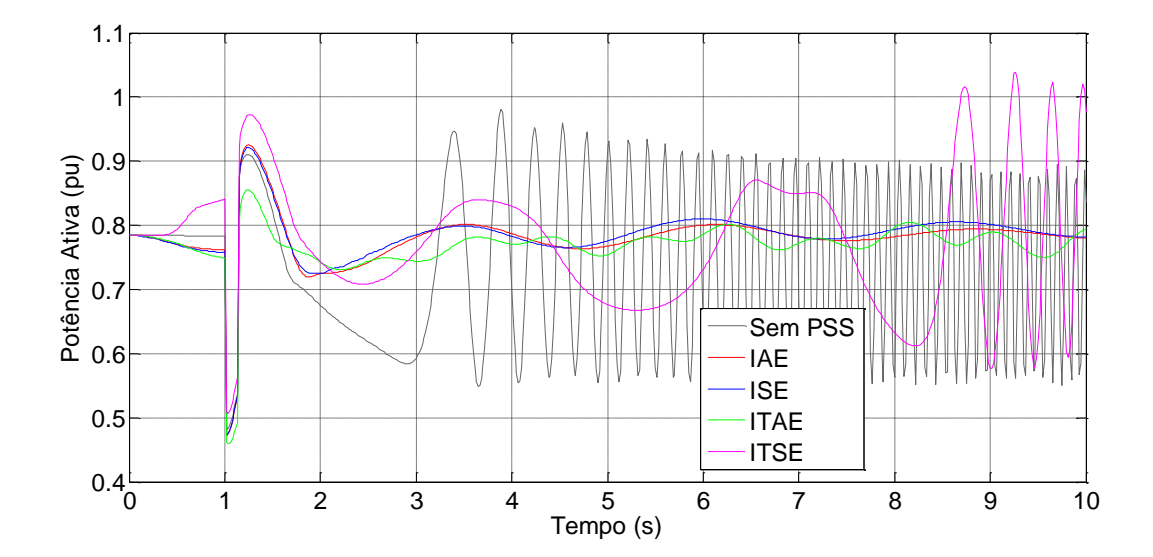

A Figura 5.11 é a plotagem o resultado da tensão terminal em pu do Delta W PSS com as diferentes funções objetivo aplicadas e também sem o estabilizador de potência.

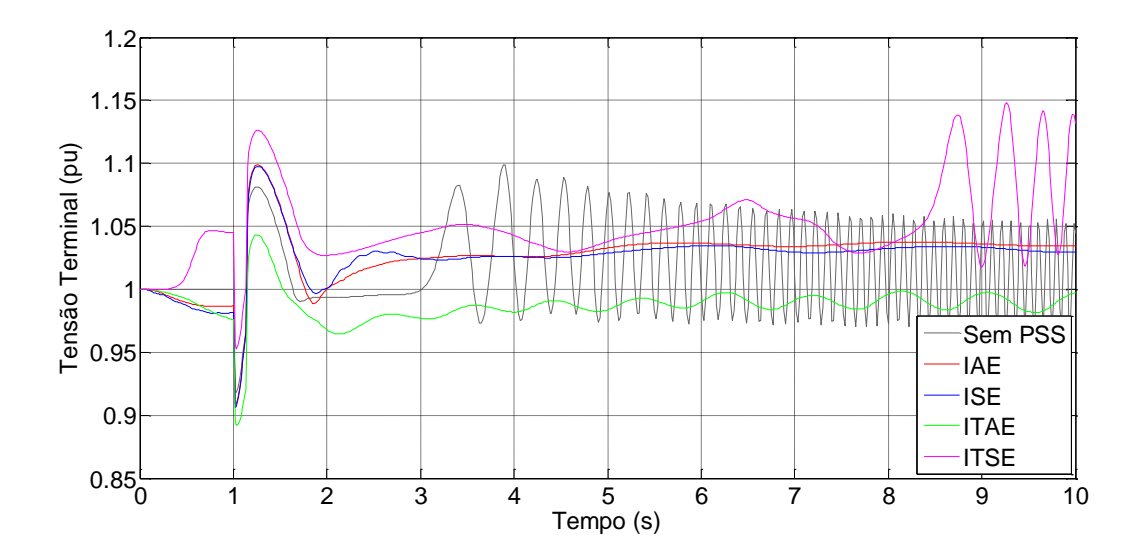

Figura 5.11 - Tensão Terminal Delta W PSS

A Figura 5.12 apresenta o resultado do ângulo de carga em pu do Delta W PSS com as diferentes funções objetivo aplicadas com e, também sem o estabilizador de potência.

Figura 5.12 - Ângulo de Carga Delta W PSS

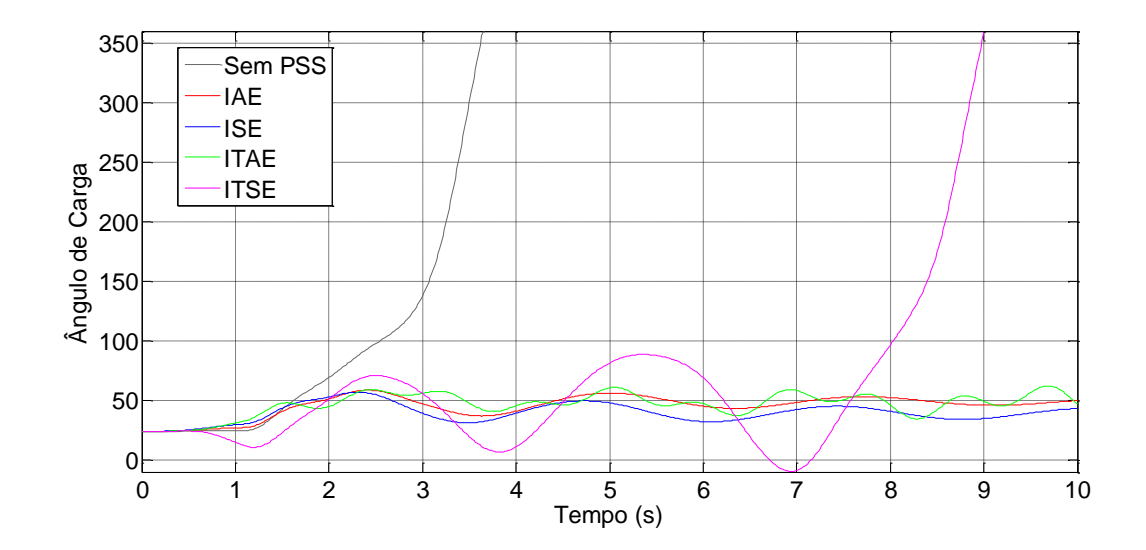

#### **5.2.2 PSS4B**

A Figura 5.13 é a plotagem da potência ativa em pu do PSS4B com as diferentes funções objetivo aplicadas e também sem o estabilizador de potência. É possível perceber que o estabilizador conseguiu amortecer as oscilações com todas as funções objetivo e que o ISE conseguiu amortecer de forma mais estável. Por outro lado sem a utilização do PSS o sistema oscilou. Esta análise também é válida para a tensão terminal  $(V_t)$  e para o ângulo de carga nas Figuras 5.14 e 5.15.

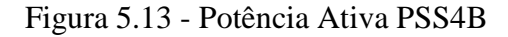

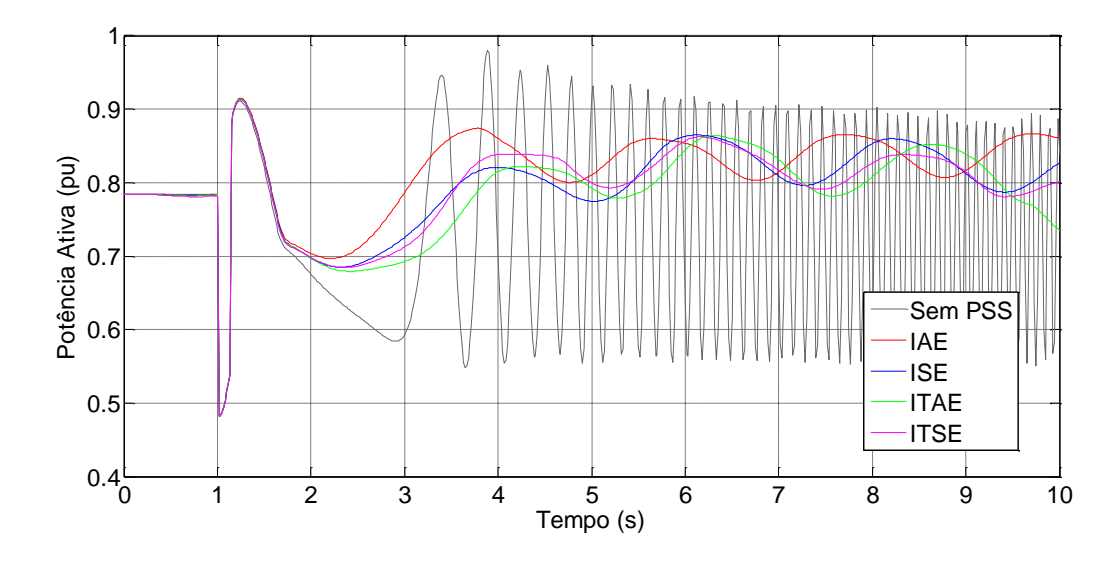

A Figura 5.14 apresenta o resultado da tensão terminal em pu do PSS4B com as diferentes funções objetivo aplicadas com e, também sem o estabilizador de potência.

Figura 5.14 - Tensão Terminal PSS4B

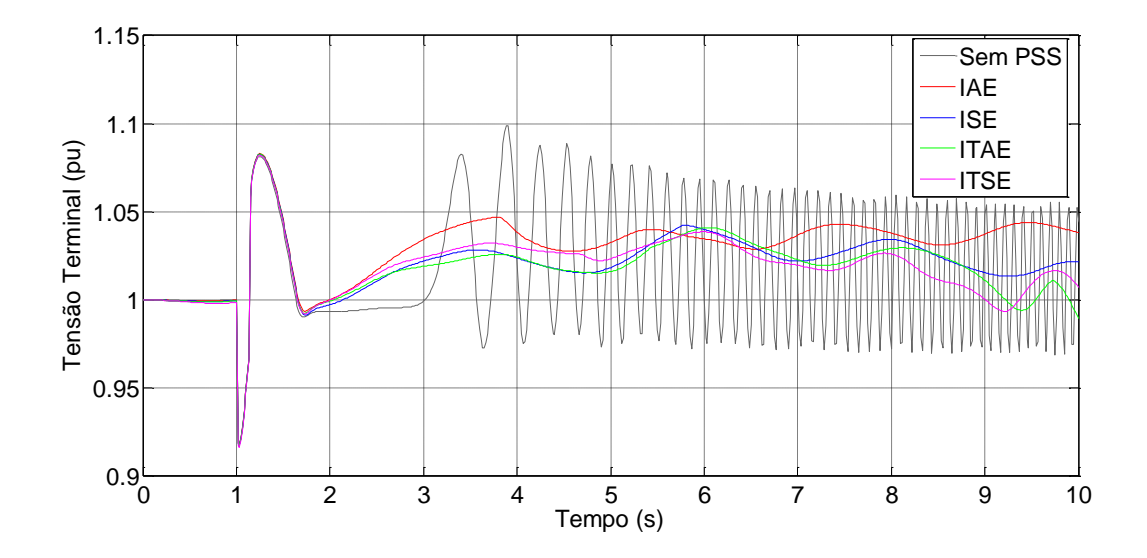

A Figura 5.15 apresenta o resultado do ângulo de carga em pu do PSS4B com as diferentes funções objetivo aplicadas e também sem o estabilizador de potência.

Figura 5.15 - Ângulo de Carga PSS4B

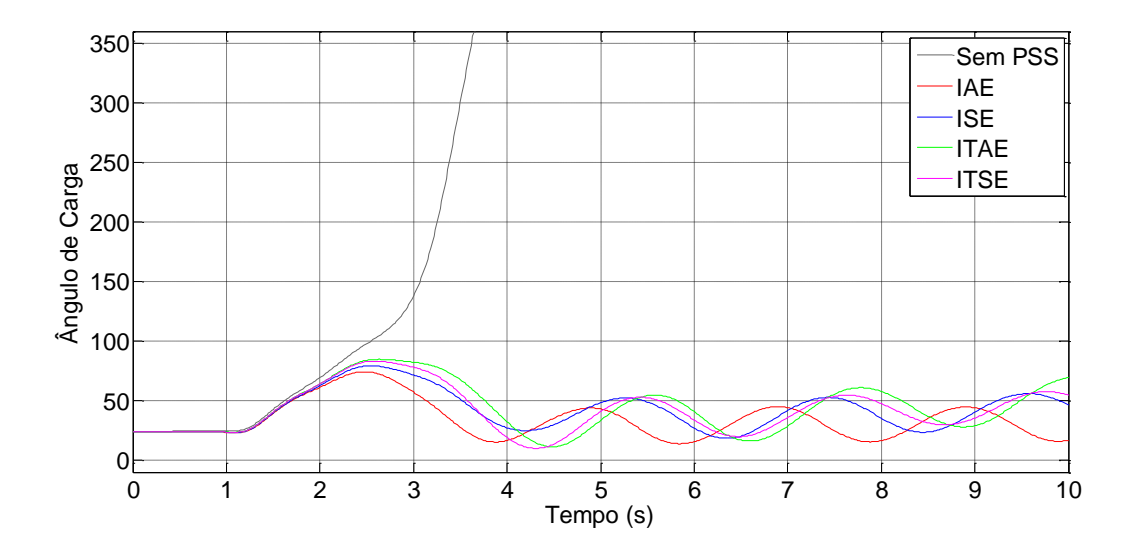

#### **5.2.3 PSS2B**

A Figura 5.16 é a plotagem da potência ativa em pu do PSS2B com as diferentes funções objetivo aplicadas e também sem o estabilizador de potência. É possível perceber que o estabilizador teve muita dificuldade para amortecer as oscilações com as funções objetivo.

O IAE conseguiu amortecer de forma mais estável do que as outras funções objetivo. Por outro lado sem a utilização do PSS o sistema oscilou. Esta análise também é válida para a tensão terminal (*Vt*) e para o ângulo de carga nas Figuras 5.17 e 5.18.

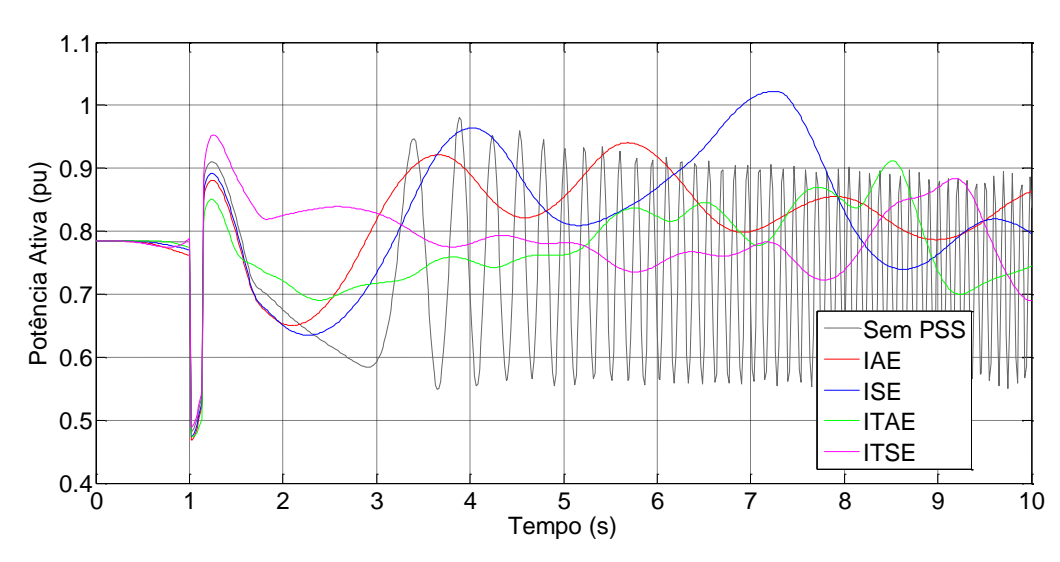

Figura 5.16 - Potência Ativa PSS2B

A Figura 5.17 apresenta o resultado da tensão terminal em pu do PSS2B com as diferentes funções objetivo aplicadas com e, também sem o estabilizador de potência.

Figura 5.17 - Tensão Terminal PSS2B

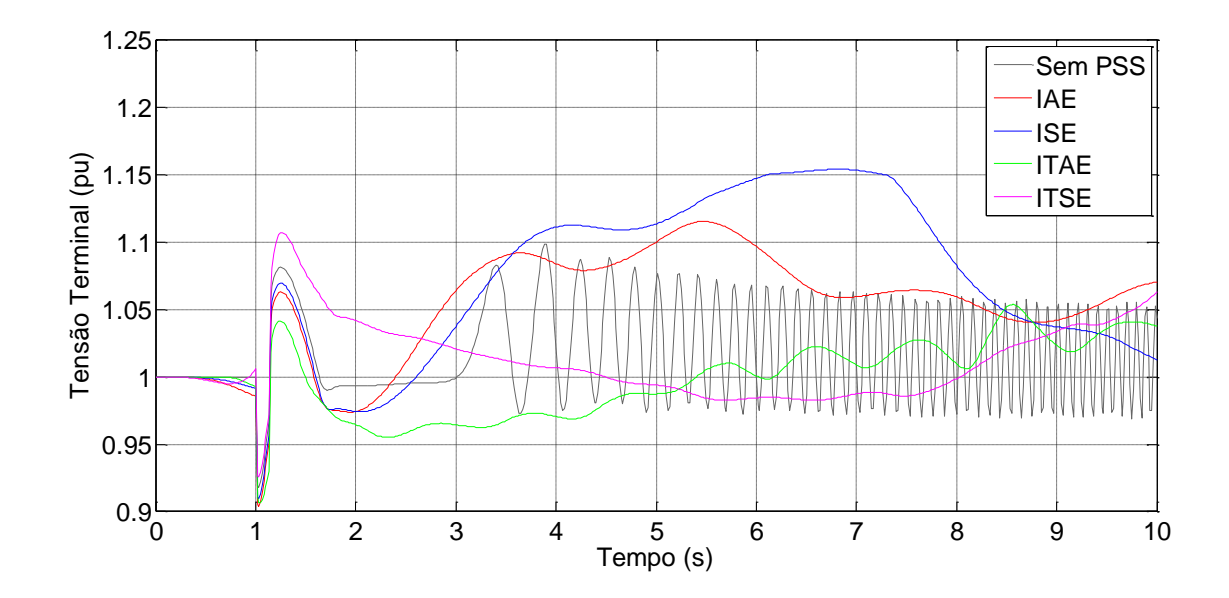

A Figura 5.18 é a plotagem do ângulo de carga em pu do PSS2B com as diferentes funções objetivo aplicadas e também sem o estabilizador de potência.

Figura 5.18 - Ângulo de Carga PSS2b

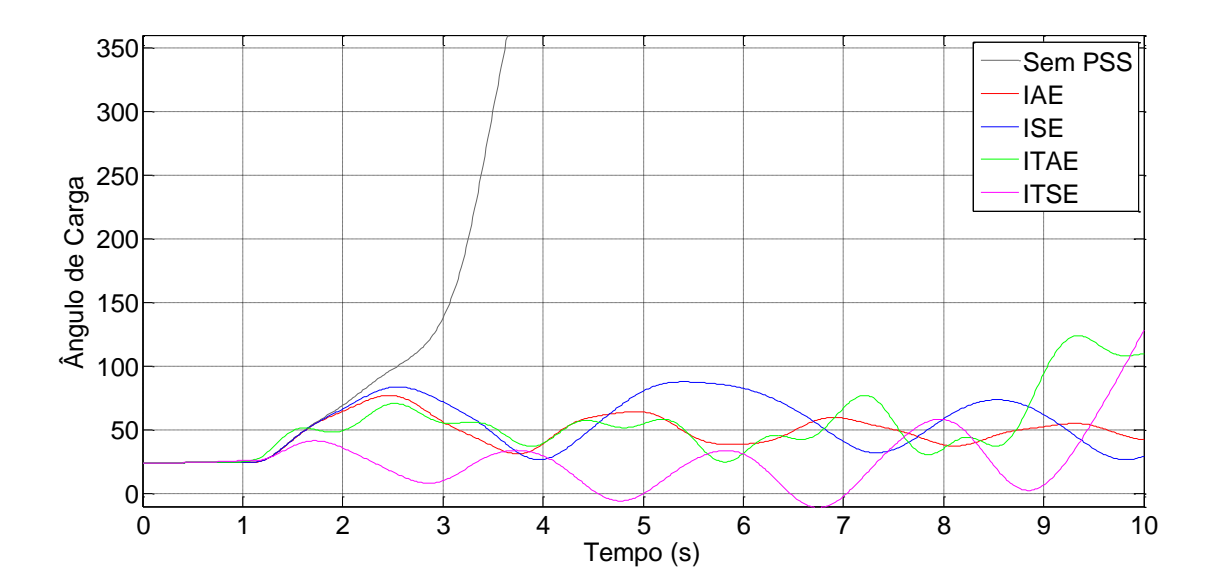

## 5.3 COMPARAÇÃO ENTRE PSSs

A fim de comparar os melhores resultados dos estabilizadores, estes foram comparados entre si com seus melhores resultados individuais de suas funções objetivos. Para escolher os melhores resultados individuais foram levados em conta o *overshoot* e tempo de estabilização.

Desta forma os melhores resultados encontrados para a turbina a vapor foram:

- Delta W PSS Função Objetivo ITAE;
- PSS4B Função Objetivo IAE;
- PSS2B Função Objetivo ISE.

Para turbina hidráulica:

- Delta W PSS Função Objetivo ITAE;
- PSS4B Função Objetivo ISE;
- PSS2B Função Objetivo IAE.

#### **5.3.1 Comparação dos PSSs Turbina a Vapor**

A Figura 5.19 é a plotagem da potência ativa em pu comparando os melhores resultados individuais de cada PSSs e também sem o estabilizador de potência. Pode-se notar que o Delta W PSS com a função objetivo ITAE teve a melhor resposta entre as simulações. Ele alcançou os melhores tempos de acomodação para a potência ativa e tensão terminal mesmo com um *overshoot* ligeiramente maior que os resultados encontrados pelo PSS2B e PSS4B. Por outro lado, sua resposta foi a melhor em relação ao tempo de acomodação e *overshoot* para o sinal do ângulo de carga.

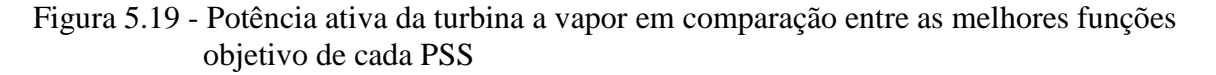

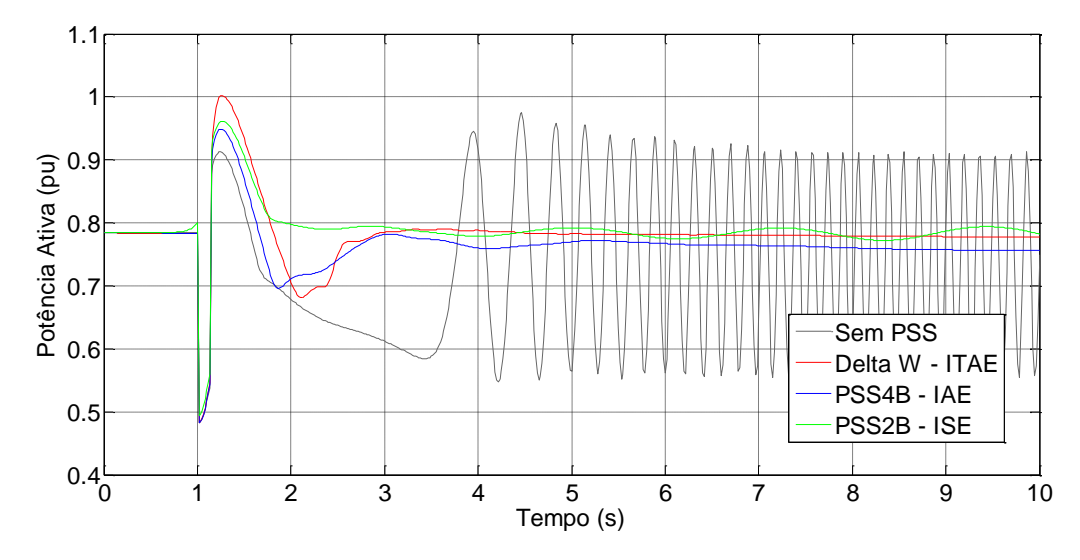

A Figura 5.20 é a plotagem da tensão terminal em pu comparando os melhores resultados individuais de cada PSSs e também sem o estabilizador de potência. Nota-se nesta figura que o resultado do PSS4B com a função objetivo para a tensão terminal foi ligeiramente melhor em comparação com os outros estabilizadores.

Figura 5.20 - Tensão terminal da turbina a vapor em comparação entre as melhores funções objetivo de cada PSS

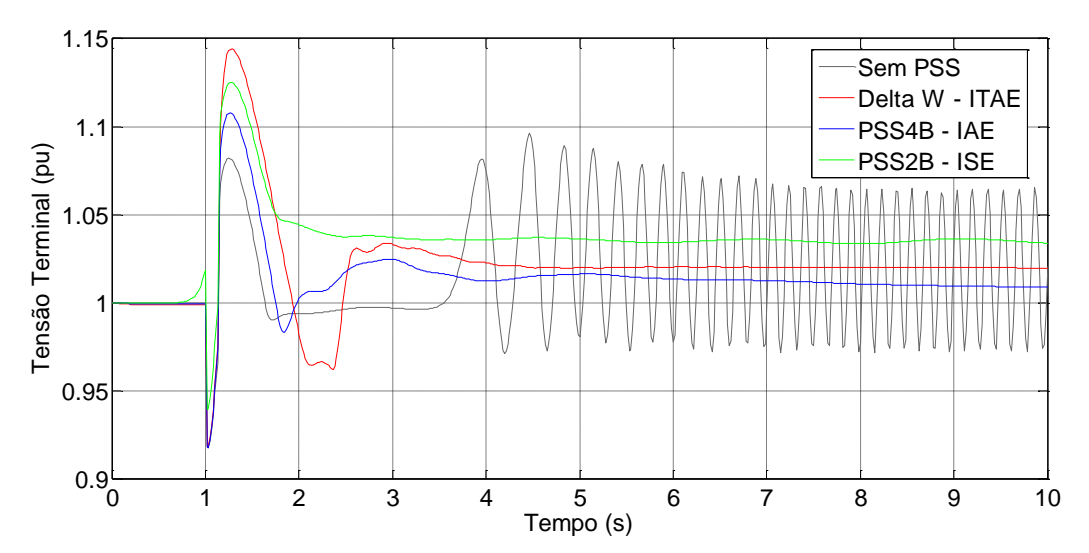

A Figura 5.21 é a plotagem do ângulo de carga em graus comparando os melhores resultados individuais de cada PSSs e também sem o estabilizador de potência. Nota-se nesta figura que novamente o Delta W PSS com a função objetivo ITAE teve o melhor resultado.

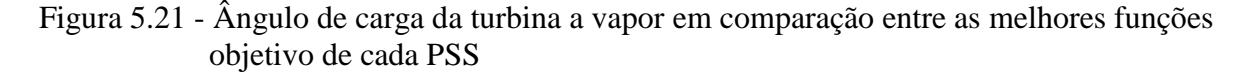

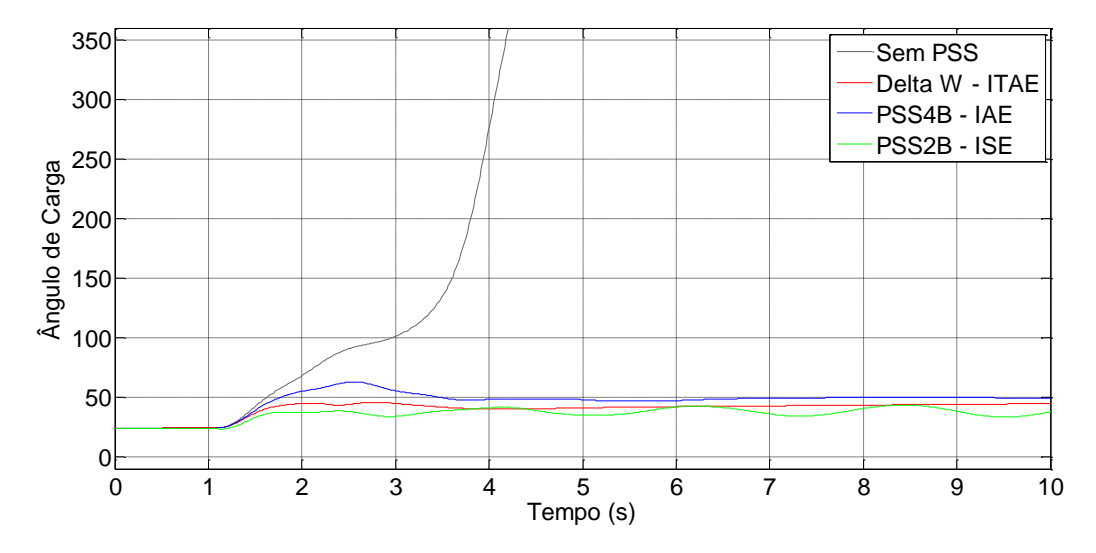

### **5.3.2 Comparação dos PSSs Turbina Hidráulica**

A Figura 5.22 é a plotagem da potência ativa em pu comparando os melhores resultados individuais de cada PSSs e também sem o estabilizador de potência. Pode-se notar que o Delta W PSS com a função objetivo ITAE teve a melhor resposta entre as simulações. Isto também vale para as Figuras 5.23 e 5.24

Os estabilizadores tiveram mais dificuldade para amortecer as oscilações com as turbinas hidráulicas do que com as turbinas a vapor. Isto era previsível já que o regulador de velocidade é mais lento para a turbina hidráulica.

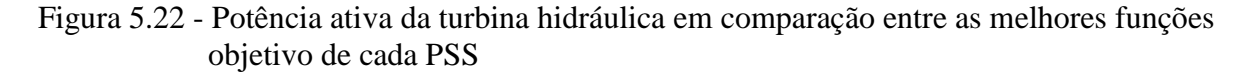

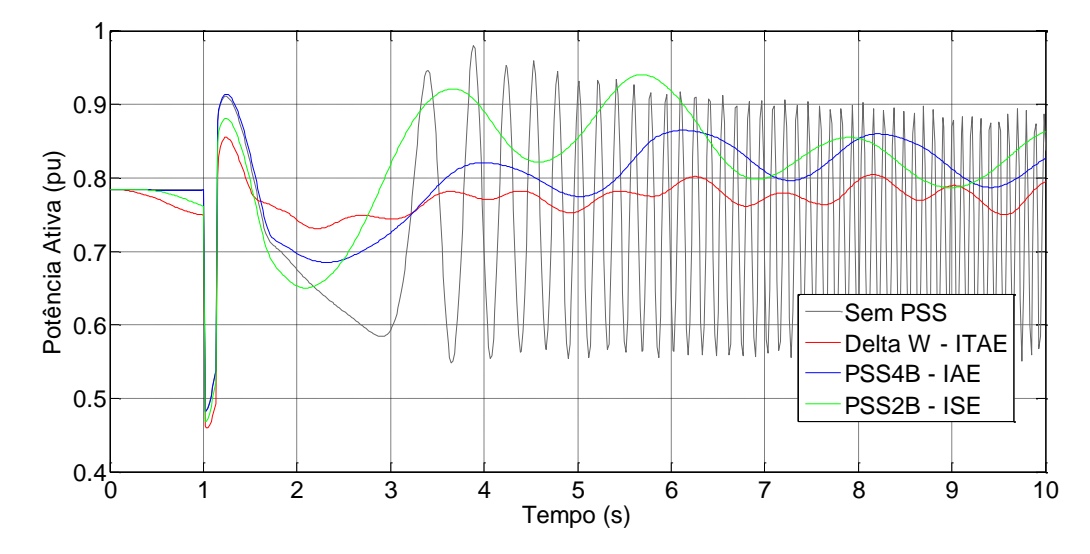

A Figura 5.23 é a plotagem da tensão terminal em pu comparando os melhores resultados individuais de cada PSSs e também sem o estabilizador de potência.

Figura 5.23 - Tensão terminal da turbina hidráulica em comparação entre as melhores funções objetivo de cada PSS

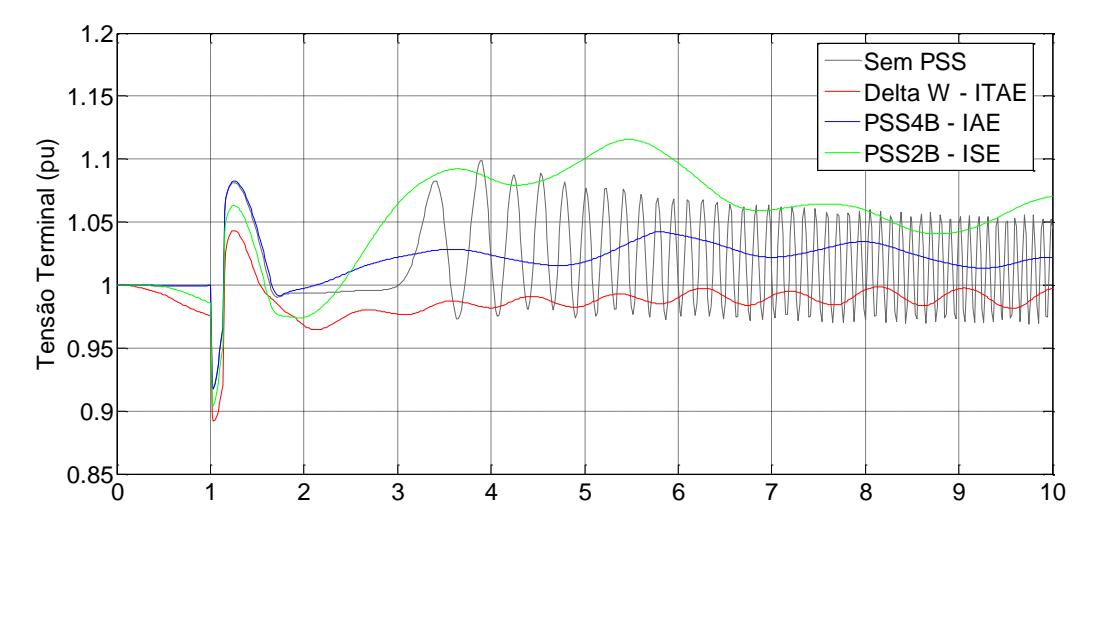

A Figura 5.24 é a plotagem do ângulo de carga em graus comparando os melhores resultados individuais de cada PSSs e também sem o estabilizador de potência.

Figura 5.24 - Ângulo de carga da turbina hidráulica em comparação entre as melhores funções objetivo de cada PSS

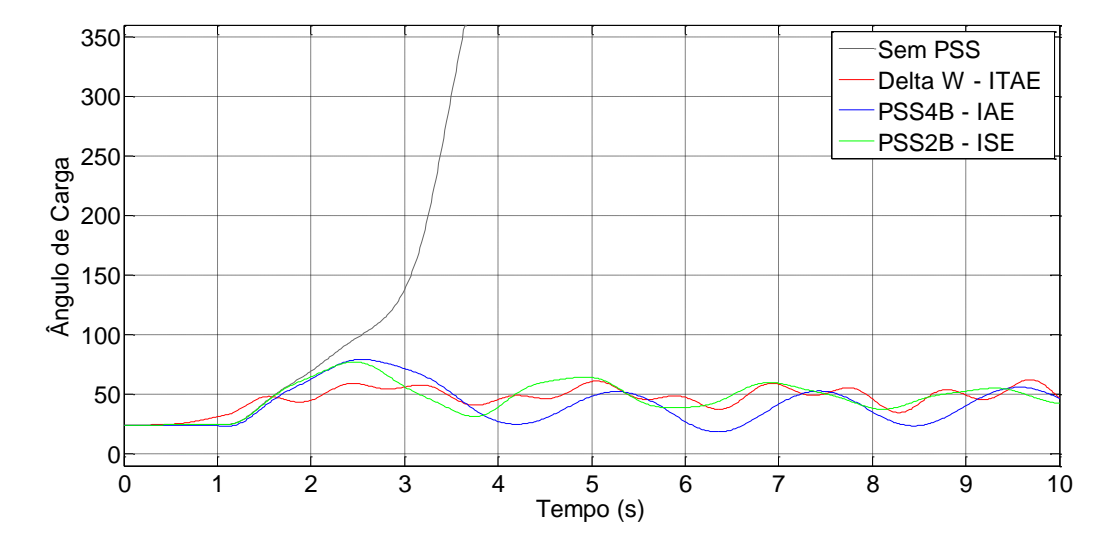

## 5.4 RESUMO DO CAPÍTULO

Neste capítulo foram apresentados os resultados encontrados nesta dissertação. Primeiramente os resultados das diferentes funções objetivo aplicadas no sistema com turbinas a vapor e posteriormente o mesmo sistema, porém com turbinas hidráulicas. Além das funções objetivo IAE, ISE, ITAE e ITSE, três modelos diferentes de estabilizadores foram comparados, Delta w PSS, PSS2B e PSS4B. Por fim, os PSSs foram comparados entre si com os seus melhores resultados individuais. Os parâmetros dos melhores resultados encontrados constam no Apêndices D e E.

#### **CONCLUSÕES**

Dentre as inúmeras metodologias de ajuste dos parâmetros dos estabilizadores de sistemas potência, os métodos computacionais são os mais chamam a atenção dos pesquisadores por explorar o máximo das possibilidades dos PSSs. Nesta dissertação, o uso dos algoritmos genéticos para se estabelecer e avaliar os parâmetros de referência foi utilizado em conjunto com o MATLAB/SIMULINK® para comparar e otimizar os parâmetros presentes nos estabilizadores de potência. Por trás da utilização destes métodos foi feita a modelagem do sistema gerador de potência elétrica cuidadosamente realizada para que na medida do possível a simulação se comportasse de forma semelhante com a realidade.

A parametrização dos diferentes modelos de PSS é um tópico de vital interesse para os comissionadores e fabricantes de AVR por permitir a seleção da melhor opção. Com ela, o comissionamento do controlador pode ser finalizado na forma mais rápida possível e endossar um adequado funcionamento diante das diferentes condições de operação dos sistemas elétricos.

Observa-se que a tarefa de ajustar o PSS deve contar com métodos formais e não apenas na experiência do comissionador. Nesta dissertação, o Algoritmo Genético foi proposto para parametrizar três diferentes modelos de PSS. A eficácia da técnica sugerida e dos estabilizadores é verificada com os resultados de simulação, onde é possível perceber que os PSSs conseguiram amortecer as oscilações em quase todos os casos. O único que não amorteceu foi o Delta W PSS com a função objetivo ITSE na turbina hidráulica. Por outro lado, foi possível perceber também que o mesmo Delta W PSS com a função objetivo ITAE teve o melhor resultado para os dois tipos de turbina.

Para realizar qualquer ajuste em qualquer tipo de PSS com a metodologia apresentada nesta dissertação, tornam-se necessárias obter informações prévias detalhadas em campo sobre o sistema em que o PSS vai ser aplicado. Isto pode significar, em muitos casos, a não utilização destas técnicas de ajuste por simulação computacional. Porém, com um estudo prévio é possível aplicar a metodologia proposta e obter resultados ótimos da parametrização dos estabilizadores.
#### TRABALHOS FUTUROS

Como trabalhos futuros pode-se sugerir:

1) a aplicação desta técnica em um sistema real e a comparação de outros algoritmos de otimização neste mesmo sistema.

2) desenvolvimento de um algoritmo que permita gerar contra-oscilações e amenizar as alterações na tensão da rede.

3) estudar possíveis modificações nos instrumentos até então adotados de tal forma que eles possam amenizar mais eficientemente as oscilações em sistemas elétricos.

#### PUBLICAÇÕES RELACIONADAS AO TRABALHO

No decorrer do Mestrado, até o momento, foram publicados os seguintes trabalhos:

CARBONERA, L.F.B., FARRET, F.A., NIEDERLE, G.D., KARNIKOWSKI, D.C.. KETZER, M.. **Ajuste de Estabilizadores de Potência com a Aplicação de Algoritmos Genéticos.** CBQEE 2015 - Conferência Brasileira sobre Qualidade da Energia Elétrica. Campina Grande – PB.

CARBONERA, L.F.B., FARRET, F.A., CARBONERA, P.R.B., KARNIKOWSKI, D.C.. **Comparação entre Funções Objetivo para o Amortecimento de Oscilações em um Sistema Multimáquinas.** SEPOC 2015 – Seminário de Eletrônica de Potência e Controle. Santa Maria - RS.

## **REFERÊNCIAS BIBLIOGRÁFICAS**

ZEA, Andrea Angel. **Power System Stabilizers for the Synchronous Generator, Tuning and Performance Evaluation**. Dissertação de Mestrado da Chalmer University of Technology, Goteborg, Sweden 2013.

ESLAMI, Mahdiyeh. SHAREEF, H.. KHAJEHZADEH, M**.. Genetic algorithm for damping of power system oscillations**. Publisher IEEE, Basrah, Nov. 30 2010-Dec. 2 2010. Pag.  $50 - 55$ .

PANIGRAHI, Bijaya Ketan. ABRAHAN, Ajith. **Computational Intelligence in Power Engineering**. Volume 302, Editora Springer. Polônia, 2010.

MOTA, Daniel dos Santos. **Técnicas de Ajuste de Estabilizadores de Sistema de Potência. Dissertação** (Mestrado em Engenharia Elétrica) Escola Politécnica da Universidade de São Paulo - USP, 2010.

NASCIMENTO, José A. BRAGA, A. P.. SOUZA, F. M. FONTOURA, E. L. SILVA, J. N. R**.. Projeto genético de estabilizadores de sistemas de potência do sistema Chesf Oeste**. Artigo apresentado a Sociedade Brasileira de Automática (SBA), 2007.

VALAND, Pankaj. SOLANKI, Hetal. **A novel approach for tuning power system stabilizer (smib system) using genetic local search technique**. Global Academic Research Journal, Volume - I, Issue – II, India, 2013.

BATI, Akram F**.. Damping of Power Systems Oscillations by using Genetic Algorithm-Based Optimal Controller**. Iraq J. Electrical and Electronic Engineering, Iraque.Vol.6 No.1, 2010.

IEEE POWER ENGINEERING SOCIETY. IEEE 4.21.5:2005: **IEEE Recommended practice for excitation system models for power system stability studies**. Nova York, NY, Estados Unidos da América, 2005.

LARSEN, E. V.; SWANN, D. A**. Applying power system stabilizers part I: General concepts**. IEEE Transactions on Power Apparatus and Systems, PAS-100, p. 3017-3024, junho 1981.

MARTINS, N., BARBOSA, A. A., FERRAZ, M.. BERGAMO, A., YUNG, C. S., OLIVEIRA, V. R., MACEDO, N. J.. **Retuning stabilizers for the North-South Brazilian interconnection**, in Proc. IEEE PES Summer Meeting, vol. 1, Jul. 1999, pp. 58-67.

KUNDUR, P. **Power System Stability and Control**. Editora MacGraw-Hill, Inc.. Londres 1993.

OPERADOR NACIONAL DO SISTEMA ELÉTRICO. **Requisitos técnicos mínimos para a conexão à rede básica: Submódulo 3.6**. Rio de Janeiro, RJ, Brasil, julho 2008.

GOLDBERG, D. E.. **Genetic Algorithms in Search, Optimization and Machine Learning.**  ,Addison-Wesley, Reading, MA, 1989.

GOLDBERG, D. E.. **Genetic and Evolutionary Algorithms Come of Age** – Communication of ACM – Março 1994 – Vol 37, número 3.

JALILVAND, A.. AZARI, M.. **Robust tuning of pss controller based on imperialist competitive algorithm**. International Journal on "Technical and Physical Problems of Engineering". Vol. 4 No. 4, Páginas 5-10, 2012.

BOROUJENI, H.. , BOROUJENI, S.. HEMMATI, R.. **Robust PID power system stabilizer design based on pole placement and nonlinear programming methods**. Indian Journal of Science and Technology. Vol. 4 No. 4, 2011.

OGUNDARE, A.. **Application Of Sparsity Characteristics Of Power Systems To Ac Power-Flow Modelling And Simulation.** International Journal of Engineering Research & Technology. Vol.2 - Issue 2 (Fev 2013).

Michel Crappe, **Electric Power Systems** - Editora Wiley, 2013.

BENMOUYAL, G.. **O Impacto do Sistema de Excitação dos Geradores Síncronos nos Relés e Sistemas de Proteção.** Artigos Técnicos, Schweitzer Engineering Laboratories, Inc, 2015.

HINGORANI, N.G. and GYUGYI, L. **Understanding FACTS**. IEEE Press, USA, 2001.

SONG, Y.H., JOHNS, A.. **Flexible AC Transmission Systems**. IEE Power and Energy series, UK. Editora Springer, 1999.

AYOKUNLE A., AYOADE, F.. AGBETUYI, A., ODIGWE, A., KENECHUKWU, C.. **Analysis and Simulation of a Single Generator- Infinite Bus Power System under Linear Quadratic Regulator Control.** International Journal of Scientific & Engineering Research, Volume 4, Outubro-2013.

SUMANBABU, B., MISHRA, S., PANIGRAHI, B.K., VENAYAGAMOORTHY , G.K.. **Robust Tuning of Modern Power System Stabilizers Using Bacterial Foraging Algorithm**. IEEE Congress on Evolutionary Computation, 2007.

SIDHARTHA, O. Padhy, P.. **Robust Power System Stabilizer Design using Particle Swarm Optimization Technique.** International Journal of Electrical, Computer, Energetic, Electronic and Communication Engineering Vol:2, No:10, 2008.

LINDA, M.. NAIR, N.. **Optimal design of multi-machine power system stabilizer using robust ant colony optimization technique.** Transactions of the Institute of Measurement and Control, Outubro, 2012.

ABIDO, M.. **Novel approach to conventional power system stabilizer design using tabu search.** [International Journal of Electrical Power & Energy Systems,](http://www.researchgate.net/journal/0142-0615_International_Journal_of_Electrical_Power_Energy_Systems) 1999.

[GHARAVEISI, A.A.](http://ieeexplore.ieee.org/search/searchresult.jsp?searchWithin=%22Authors%22:.QT.Gharaveisi,%20A.A..QT.&newsearch=true) **An optimal Takagi-Sugeno Fuzzy PSS for multi-machine power system.** [Power Symposium,](http://ieeexplore.ieee.org/xpl/mostRecentIssue.jsp?punumber=5295137) EUA, 2008.

ZANETTA, L. C.. **Fundamentos de Sistemas Elétricos de Potência**. 1ª. Edição; Editora Livraria da Física, São Paulo, 2005.

IEEE committee report. **Dynamic models for steam and hydro turbines in power system studies.** IEEE Transactions on Power Apparatus and Systems, Vol.PAS-92, No.6, 1973, pp.1904-1915.

IEEE Subsynchronous resonance working group. **Second benchmark model for computer simulation of subsynchronous resonance.** IEEE Transactions on Power Apparatus and Systems, Vol.PAS-104, No.5, 1985, pp.1057-1066.

KRAUSE, P.C.. **Analysis of Electric Machinery.** McGraw-Hill, 1986, Section 12.5.

KAMWA, I.. **Experience with Computer-Aided Graphical Analysis of Sudden-Short-Circuit Oscillograms of Large Synchronous Machines.** IEEE® Transactions on Energy Conversion, Vol. 10, No. 3, Setembro 1995.

IEEE Working Group on Prime Mover and Energy Supply Models for System Dynamic Performance Studies. **Hydraulic Turbine and Turbine Control Models for Dynamic Studies.** IEEE® Transactions on Power Systems, Vol.7, No.1, Fevereiro, 1992, pp. 167-179.

MACINTYRE, A. J.. **Máquinas Motrizes Hidráulicas.** Editora Guanabara Dois. São Paulo, 1983.

Walmir Freitas. I; José Carlos M. Vieira Jr.I; André Morelato FrançaI. **Análise comparativa entre geradores síncronos e geradores de indução com rotor tipo gaiola de esquilo para aplicação em geração distribuída.** Sba: Controle & Automação Sociedade Brasileira de Automatica. Print version ISSN 0103-1759, 2005.

FIGURA TURBINA A VAPOR http://www.sandvik.coromant.com/ptpt/industrysolutions/condensing\_power/steam\_turbines. Acessado última vez: 03/09/2015.

R. M. Amaral. **Métodos computacionais em engenharia mecânica.** FCT: DEMI - Dissertação de Mestrado, Lisboa, 2008.

M. L. Teles. **Comparação de algoritmos genéticos e programação quadrática sequencial para otimização de problemas em engenharia.** Porto Alegre, 2010.

### APÊNDICE A – FUNÇÃO CUSTO GLOBAL PARA O DELTA W PSS

Este programa foi utilizado para calcular o custo das funções IAE, ISE, ITAE e ITSE com o Delta W PSS. Ele faz também a integração entre o SIMULINK® e GATOOL®, ambos *toolbox* do Matlab.

(continua)

```
function CUSTO GLOBAL = AG_PSS(x);
%ENTRADA DOS VALORES DE MINIMIZACAO
k = x(1);
k11=x(2);k12=x(3);k13=x(4);kg=x(5);wo=x(6);k12 = x(7);k112=x(8);k122=x(9);k132=x(10);kq2=x(11);wo2=x(12);k13 = x(13);kl13=x(14);
k123=x(15);k133=x(16);kg3=x(17);wo3=x(18);k14=x(19);
k114=x(20);k124=x(21);k134=x(22);
kg4=x(23);wo4=x(24);
xn=[x(1) x(2) x(3) x(4) x(5) x(6) x(7) x(8) x(9) x(10) x(11) x(12) x(13) x(14)x(15) x(16) x(17) x(18) x(19) x(20) x(21) x(22) x(23) x(24)];
assignin('base','xn',xn) ;
assignin('base','kl',kl) ;
assignin('base','kl1',kl1) ;
assignin('base','kl2',kl2) ;
assignin('base','kl3',kl3) ;
assignin('base','kg',kg) ;
```
## APÊNDICE A – FUNÇÃO CUSTO GLOBAL PARA O DELTA W PSS

#### (conclusão)

```
assignin('base','wo',wo) ;
assignin('base','kl2 ',kl2 ) ;
assignin('base','kl12',kl12) ;
assignin('base','kl22',kl22) ;
assignin('base','kl32',kl32) ;
assignin('base','kg2',kg2) ;
assignin('base','wo2',wo2) ;
assignin('base','kl3',kl3);
assignin('base','kl13',kl13) ;
assignin('base','kl23',kl23) ;
assignin('base','kl33',kl33) ;
assignin('base','kg3',kg3) ;
assignin('base','wo3',wo3) ;
assignin('base','kl4',kl4) ;
assignin('base','kl14',kl14) ;
assignin('base','kl24',kl24) ;
assignin('base','kl34',kl34) ;
assignin('base','kg4',kg4) ;
assignin('base','wo4',wo4) ;
%PROGRAMA DE CALCULO DOS INDICES DE DESEMPENHO
opts = simset('DstWorkspace','base', 'SrcWorkspace', 'base'); %DEFINE OPCOES
SIMULACAO
sim('power_PSS_Hidraulica',10,opts); % EXECUTA O MODELO SIMULINK
dw=max(evalin('base','dw'));
CUSTO GLOBAL = dw; 80Kend
```
Este programa foi utilizado para calcular o custo da das funções IAE, ISE, ITAE e ITSE com o PSS2B. Ele faz também a integração entre o SIMULINK® e GATOOL®, ambos *toolbox* do Matlab.

(continua)

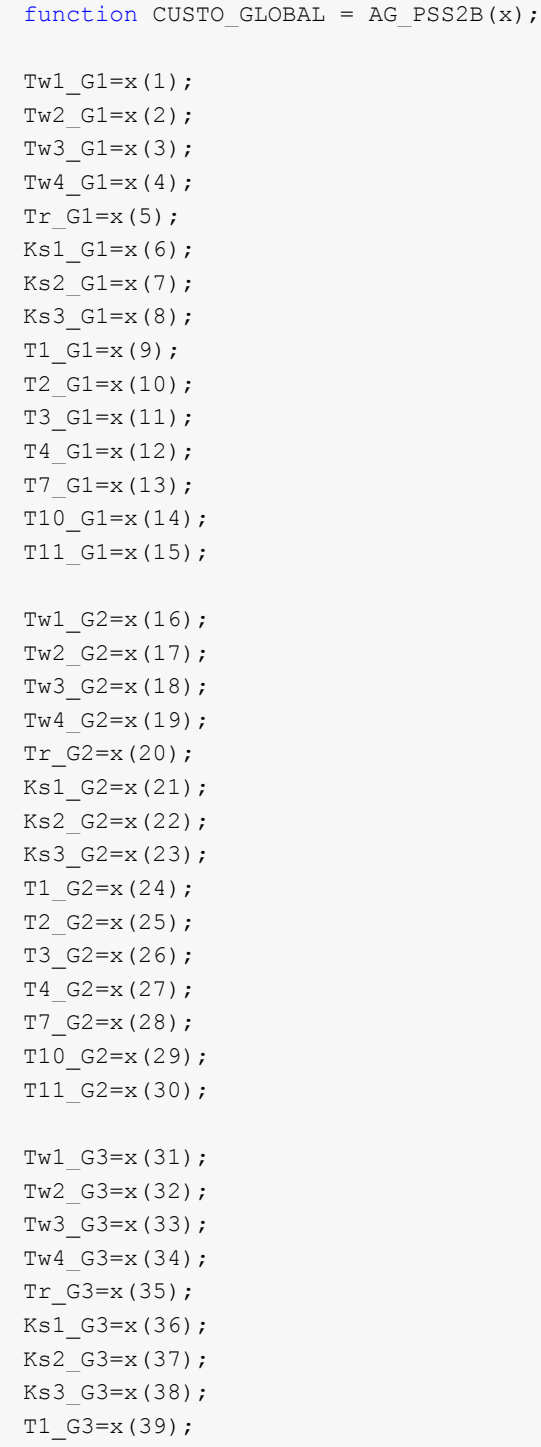

(continuação)

```
T2_G3=x(40);
T3 G3=x(41);
T4 G3=x(42);
T7 G3=x(43);
T10 G3=x(44);
T11 G3=x(45);
Tw1 G4=x(46);
Tw2 G4=x(47);
Tw3 G4=x(48);
Tw4 G4=x(49);
Tr G4=x(50);
Ks1 G4=x(51);
Ks2 G4=x(52);
Ks3 G4=x(53);
T1 G4=x(54);
T2 G4=x(55);
T3 G4=x(56);
T4 G4=x(57);
T7 G4=x(58);
T10 G4=x(59);
T11_G4=x(60);xn=[x(1) x(2) x(3) x(4) x(5) x(6) x(7) x(8) x(9) x(10) x(11) x(12) x(13) x(14)x(15) x(16) x(17) x(18) x(19) x(20) x(21) x(22) x(23) x(24) x(25) x(26) x(27) x(28)x(29) x(30) x(31) x(32) x(33) x(34) x(35) x(36) x(37) x(38) x(39) x(40) x(41)x(42) x(43) x(44) x(45) x(46) x(47) x(48) x(49) x(50) x(51) x(52) x(53) x(54) x(55) 
x(56) x(57) x(58) x(59) x(60)];
assignin('base','xn',xn) ;
assignin('base','Twl G1',Twl G1) ;
assignin('base','Tw2 G1',Tw2 G1) ;
assignin('base','Tw3 G1',Tw3 G1) ;
assignin('base','Tw4 G1',Tw4 G1) ;
assignin('base','Tr G1',Tr G1) ;
assignin('base','Ks1 G1',Ks1 G1) ;
assignin('base','Ks2 G1', Ks2 G1) ;
assignin('base','Ks3 G1',Ks3 G1) ;
assignin('base','T1 G1',T1 G1) ;
assignin('base','T2 G1',T2 G1) ;
assignin('base','T3 G1',T3 G1) ;
assignin('base','T4 G1',T4 G1) ;
assignin('base','T7 G1',T7 G1) ;
assignin('base','T10 G1',T10 G1) ;
assignin('base','T11 G1',T11 G1) ;
assignin('base','Twl_G2',Twl_G2) ;
assignin('base','Tw2 G2',Tw2 G2) ;
```
(continuação)

```
assignin('base','Tw3 G2',Tw3 G2) ;
assignin('base','Tw4 G2',Tw4 G2) ;
assignin('base','Tr G2',Tr G2) ;
assignin('base','Ks1 G2',Ks1 G2) ;
assignin('base','Ks2 G2',Ks2 G2) ;
assignin('base','Ks3 G2',Ks3 G2) ;
assignin('base','T1 G2',T1 G2) ;
assignin('base','T2 G2',T2 G2) ;
assignin('base','T3 G2',T3 G2) ;
assignin('base','T4 G2',T4 G2) ;
assignin('base','T7 G2',T7 G2) ;
assignin('base','T10 G2',T10 G2) ;
assignin('base','T11 G2',T11 G2) ;
assignin('base','Twl G3',Twl G3) ;
assignin('base','Tw2 G3',Tw2 G3) ;
assignin('base','Tw3 G3',Tw3 G3) ;
assignin('base','Tw4 G3',Tw4 G3) ;
assignin('base','Tr G3',Tr G3) ;
assignin('base','Ks1 G3',Ks1 G3) ;
assignin('base','Ks2 G3',Ks2 G3) ;
assignin('base','Ks3 G3',Ks3 G3) ;
assignin('base','T1 G3',T1 G3) ;
assignin('base','T2 G3',T2 G3) ;
assignin('base','T3 G3',T3 G3) ;
assignin('base','T4 G3',T4 G3) ;
assignin('base','T7 G3',T7 G3) ;
assignin('base','T10 G3',T10 G3) ;
assignin('base','T11 G3',T11 G3) ;
assignin('base','Twl G4',Twl G4) ;
assignin('base','Tw2 G4',Tw2 G4) ;
assignin('base','Tw3 G4',Tw3 G4) ;
assignin('base','Tw4 G4',Tw4 G4) ;
assignin('base','Tr G4',Tr G4) ;
assignin('base','Ks1 G4',Ks1 G4) ;
assignin('base','Ks2 G4',Ks2 G4) ;
assignin('base','Ks3 G4',Ks3 G4) ;
assignin('base','T1 G4',T1 G4) ;
assignin('base','T2 G4',T2 G4) ;
assignin('base','T3 G4',T3 G4) ;
assignin('base','T4 G4',T4 G4) ;
assignin('base','T7 G4',T7 G4) ;
assignin('base','T10 G4',T10 G4) ;
assignin('base','T11 G4',T11 G4) ;
%PROGRAMA DE CALCULO DOS INDICES DE DESEMPENHO
opts = simset('DstWorkspace','base', 'SrcWorkspace', 'base'); %DEFINE OPCOES
SIMULACAO
```
(conclusão)

```
sim('power_PSS2B',10,opts); % EXECUTA O MODELO SIMULINK
dw=max(evalin('base','dw'));
CUSTO GLOBAL = dw; 80Kend
```
Este programa foi utilizado para calcular o custo da das funções IAE, ISE, ITAE e ITSE com o PSS4B. Ele faz também a integração entre o SIMULINK® e GATOOL®, ambos *toolbox* do Matlab.

(continua)

```
function CUSTO GLOBAL = AG_PSS4B(x);
%ENTRADA DOS VALORES DE MINIMIZACAO
fl =x(1);
k = x(2);
fiz = x(3);ki=x(4);
fh=x(5);
kh = x(6);f12=x(7);k12=x(8);fi2=x(9);ki2=x(10);fh2 = x(11);
kh2=x(12);fl3 =x(13);
k13=x(14);fi3=x(15);
kij3=x(16);fh3=x(17);
kh3=x(18);
fl4 =x(19);
k14=x(20);fi4=x(21);ki4=x(22);
fh4=x(23);
kh4=x(24);xn=[x(1) x(2) x(3) x(4) x(5) x(6) x(7) x(8) x(9) x(10) x(11) x(12) x(13) x(14)x(15) x(16) x(17) x(18) x(19) x(20) x(21) x(22) x(23) x(24)];
assignin('base','xn',xn) ;
assignin('base','fl',fl) ;
assignin('base','kl',kl) ;
assignin('base','fi',fi) ;
assignin('base','ki',ki) ;
assignin('base','fh',fh) ;
assignin('base','kh',kh) ;
assignin('base','fl2',fl2) ;
assignin('base','kl2',kl2) ;
```
#### (conclusão)

```
assignin('base','fi2',fi2) ;
assignin('base','ki2',ki2) ;
assignin('base','fh2',fh2) ;
assignin('base','kh2',kh2) ;
assignin('base','fl3',fl3) ;
assignin('base','kl3',kl3) ;
assignin('base','fi3',fi3) ;
assignin('base','ki3',ki3) ;
assignin('base','fh3',fh3) ;
assignin('base','kh3',kh3) ;
assignin('base','fl4',fl4) ;
assignin('base','kl4',kl4) ;
assignin('base','fi4',fi4) ;
assignin('base','ki4',ki4) ;
assignin('base','fh4',fh4) ;
assignin('base','kh4',kh4) ;
%PROGRAMA DE CALCULO DOS INDICES DE DESEMPENHO
opts = simset('DstWorkspace','base', 'SrcWorkspace', 'base'); %DEFINE OPCOES
SIMULACAO
sim('power_PSS4B',10,opts); % EXECUTA O MODELO SIMULINK
dw=max(evalin('base','dw'));
CUSTO GLOBAL = dw; 80Kend
```
## APÊNDICE D – GANHOS ENCONTRADOS PARA OS DIFERENTES PSS**s** PARA TURBINA A VAPOR

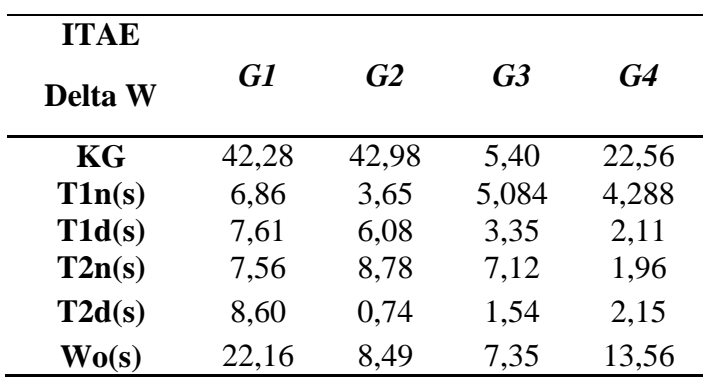

Tabela D.1 – Ganhos encontrados para turbina a vapor com Delta W PSS e Função Objetivo ITAE;

Tabela D.2 – Ganhos encontrados para turbina a vapor com PSS4B e Função Objetivo IAE;

| <b>IAE</b>                |       |       |                |       |
|---------------------------|-------|-------|----------------|-------|
| <b>PSS4B</b>              | G1    | G2    | G <sub>3</sub> | G4    |
| ${\bf F_h}$               | 5,18  | 1,22  | 4,92           | 0,179 |
| $\mathbf{F}_{\mathbf{i}}$ | 0,31  | 2,66  | 6,88           | 0,69  |
| ${\bf F}_{\rm I}$         | 0,03  | 0,02  | 0,23           | 0,05  |
| $\mathbf{K}_{\mathbf{h}}$ | 45,53 | 41,30 | 12,02          | 15,64 |
| $\mathbf{K_i}$            | 1,59  | 7,01  | 1,80           | 5,58  |
| $\mathbf{K}_{\mathsf{I}}$ | 3,57  | 4,65  | 4,99           | 12,62 |

Tabela D.3 – Ganhos encontrados para turbina a vapor com PSS2B e Função Objetivo ISE;

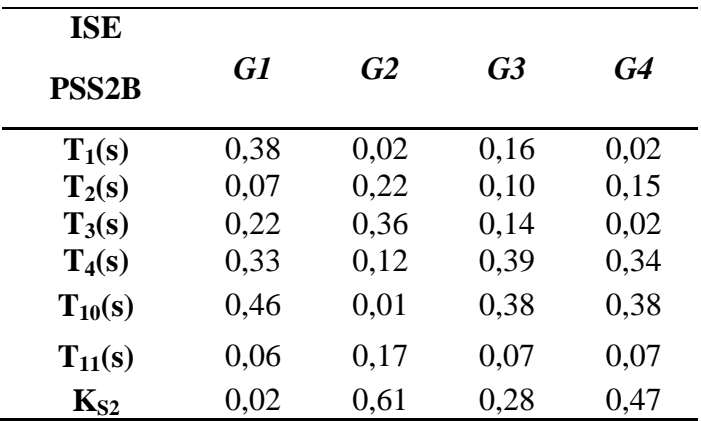

## APÊNDICE E – GANHOS ENCONTRADOS PARA OS DIFERENTES PSS**s** PARA TURBINA HIDRÁULICA

| <b>ITAE</b>        |      |      |      |      |
|--------------------|------|------|------|------|
| Delta W            | G1   | G2   | G3   | G4   |
| KG                 | 2,74 | 5,54 | 2,09 | 2,32 |
| T1n(s)             | 0,79 | 0,69 | 0,47 | 0,71 |
| T1d(s)             | 0,78 | 0,35 | 0,59 | 0,69 |
| T2n(s)             | 0,87 | 0,93 | 0,68 | 0,13 |
| T2d(s)             | 0,67 | 1,06 | 1,04 | 0,86 |
| W <sub>0</sub> (s) | 1,65 | 3,56 | 0,15 | 1,29 |

Tabela E.1 – Ganhos encontrados para turbina hidráulica com Delta W PSS e Função Objetivo ITAE.

Tabela E.2 – Ganhos encontrados para turbina hidráulica com PSS4B e Função Objetivo ISE.

| <b>IAE</b>        |      |       |                |       |
|-------------------|------|-------|----------------|-------|
| <b>PSS4B</b>      | G1   | G2    | G <sub>3</sub> | G4    |
| ${\bf F_h}$       | 0,09 | 0,12  | 0,08           | 0,214 |
| $\mathbf{F}_{i}$  | 0,02 | 0,17  | 0,02           | 0,10  |
| ${\bf F}_{\rm I}$ | 0,24 | 0,008 | 0,003          | 0,01  |
| $K_h$             | 0,27 | 4,03  | 7,67           | 4,69  |
| $K_i$             | 1,32 | 0,16  | 0,51           | 1,38  |
| $K_{l}$           | 0,57 | 0,10  | 0,63           | 0,67  |

Tabela E.3 – Ganhos encontrados para turbina hidráulica com PSS2B e Função Objetivo IAE.

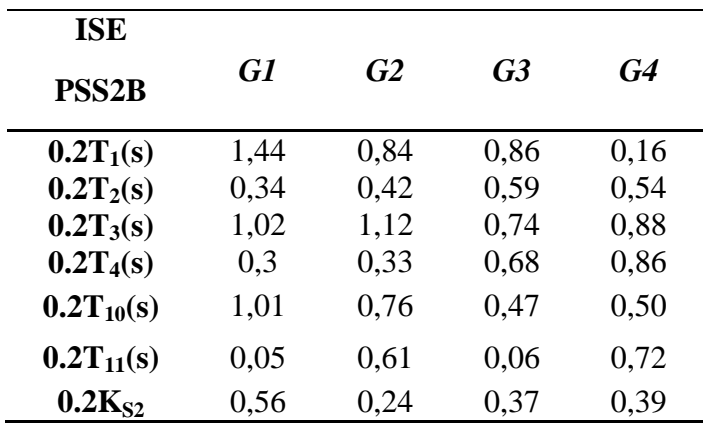